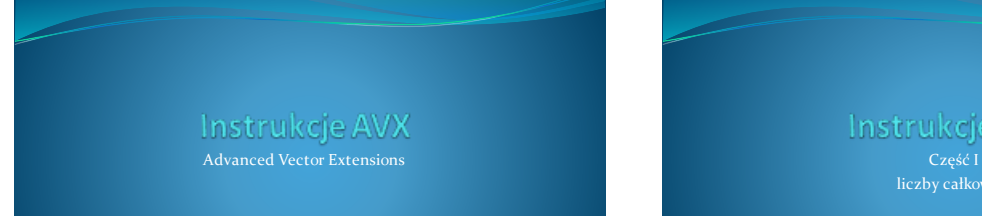

Instrukcje AVX

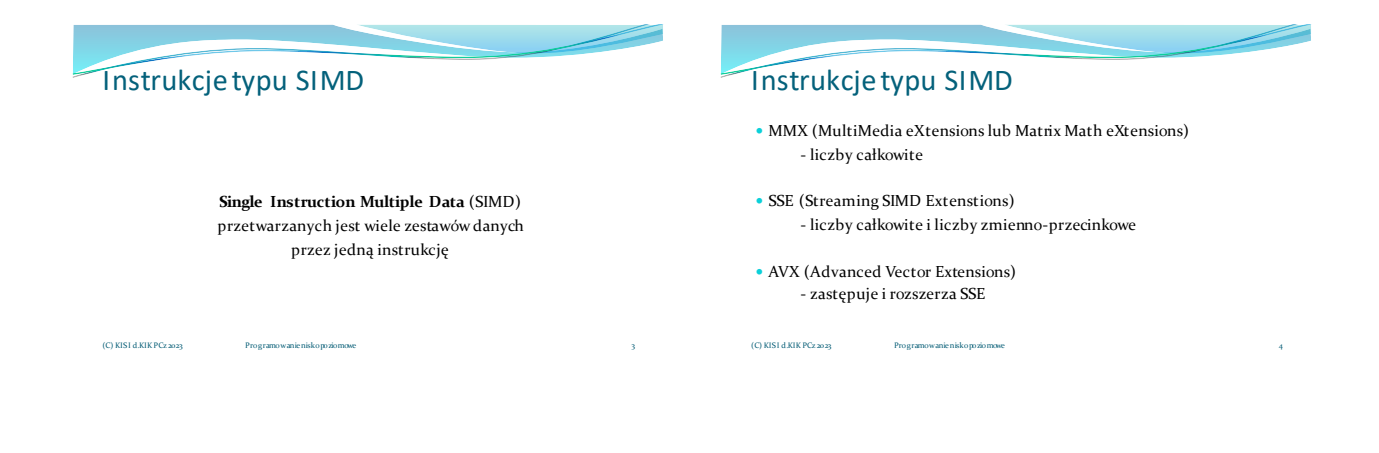

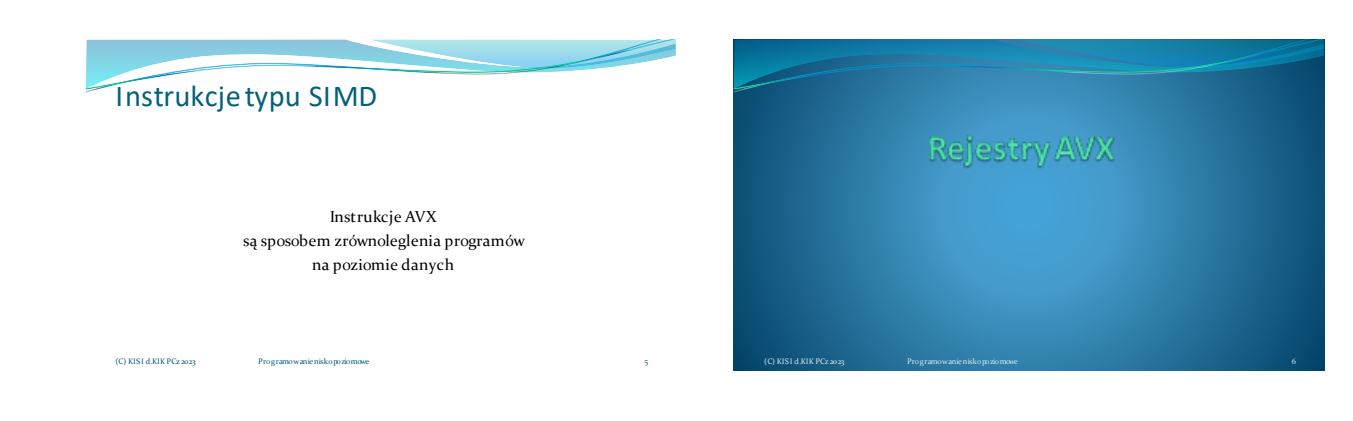

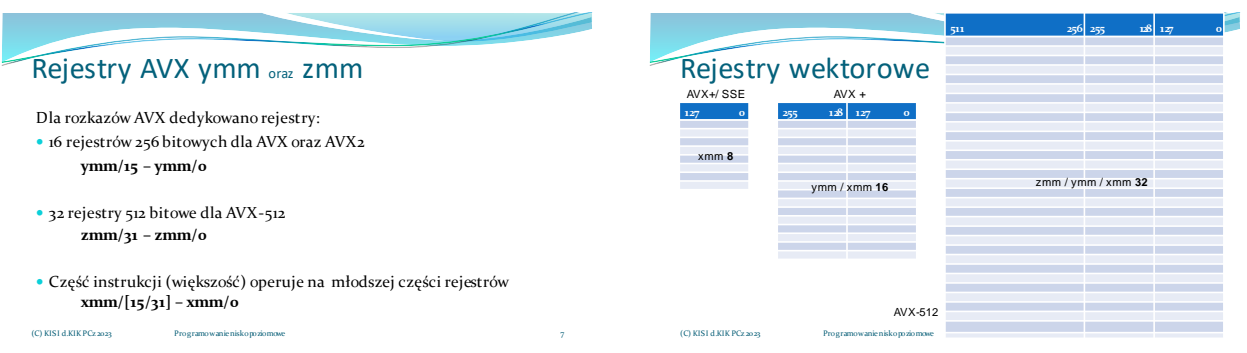

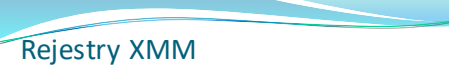

# $Przv$ kład: VADDPD  $xmm1 = xmm2 + xmm3/m128$

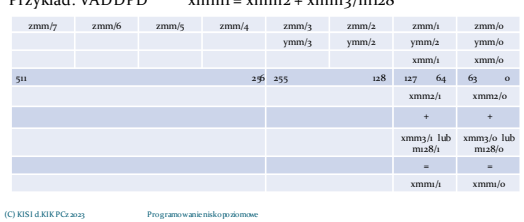

# Rejestry YMM

### Przykład: VADDPD ymm1 = ymm2 + ymm3/m256

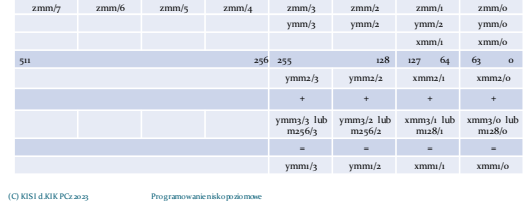

# Rejestry XMM

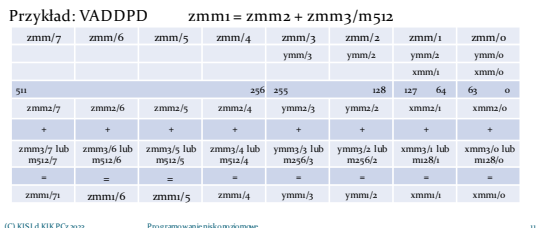

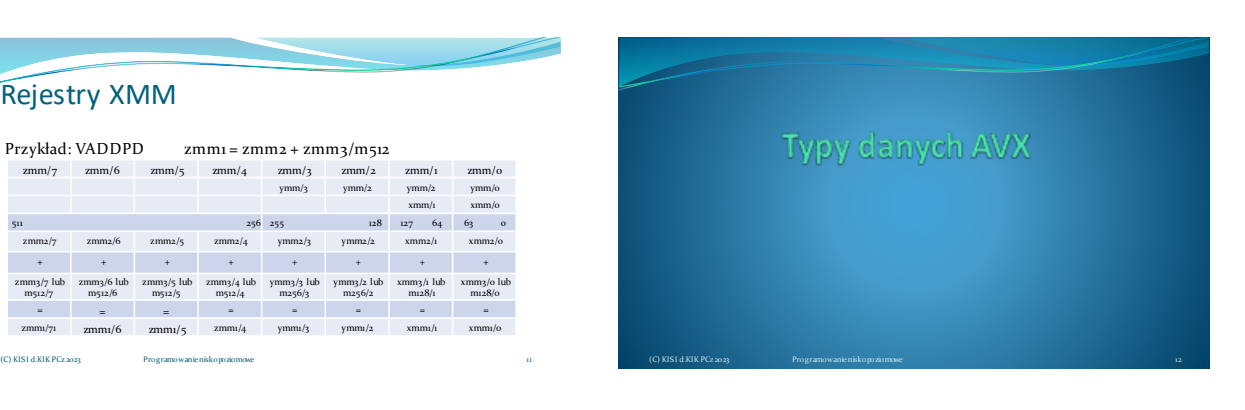

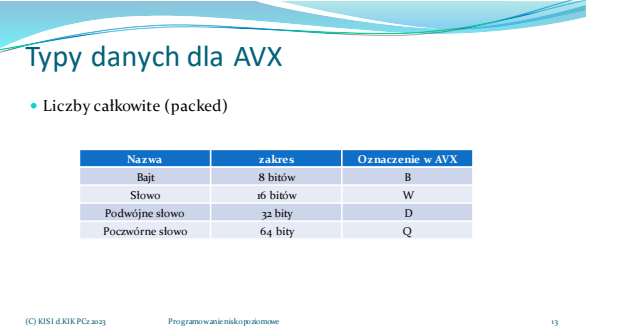

## Typy danych dla AVX

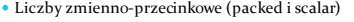

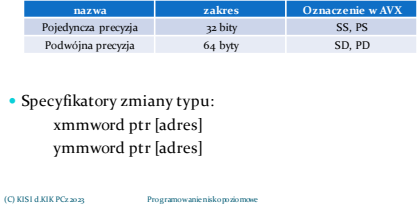

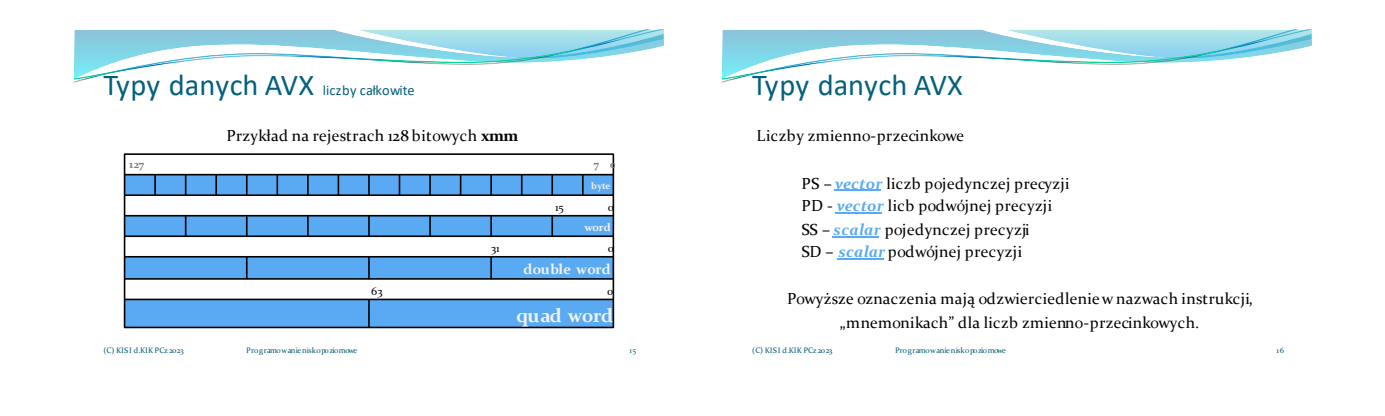

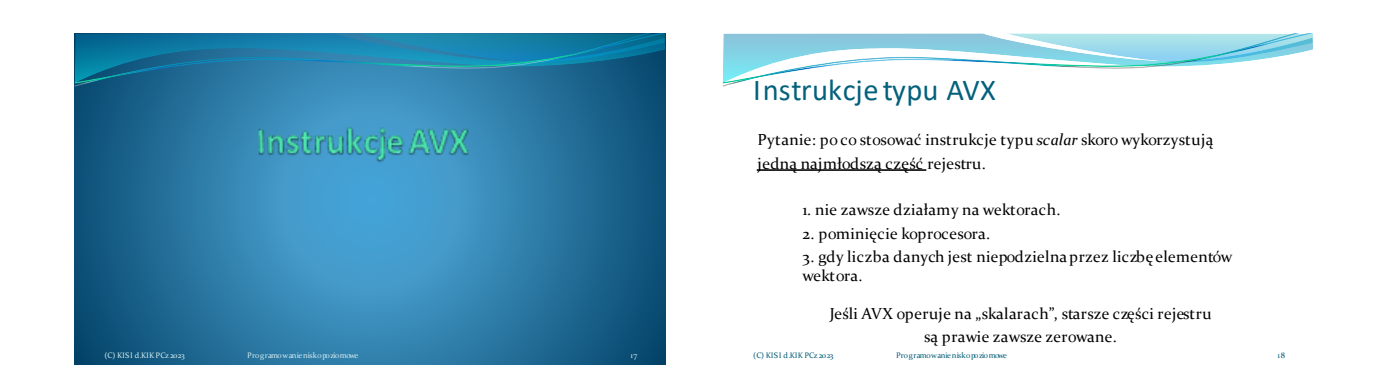

(C) KISI d.KIK PCz 2023 Programowanie niskopoziomowe 19

(C) KISI d.KIK PCz 2023

Instrukcje typu AVX

Instrukcje AVX podobnie jak instrukcje SSE są instrukcjami wektorowymi, jednak **nie poleca się łączenia w jednym programie/podprogramie instrukcji AVX z SSE**, ponieważ powoduje to **znaczne spowolnienie działania programu/podprogramu**.

## Instrukcje typy AVX

Intel® Integrated Performance Primitives

https://software.intel.com/si tes/l and ingpage/ In trinsics Guid e/#techs =AVX, AVX2, F MA • https://software.intel.com/ conten t/w ww/us/ en/d evelop/tools/o neapi/co m

#### Ekwiwalent np. dla **VADDPD**

(C) KISI d.KIK PCz 2023 Programowanie niskopoziomowe 20

\_\_m128d \_mm128\_add\_pd (\_\_m128d a, \_\_m128d b); \_\_m256d \_mm256\_add\_pd (\_\_m256d a, \_\_m256d b); \_\_m512d \_mm512\_add\_pd (\_\_m512d a, \_\_m512d b);

## Systematyka instrukcji AVX

- Dokumentacja firmy Intel wyróżnia 12 kategorii instrukcji AVX.
- Na potrzeby niniejszego wykładu zastosowano podział na instrukcje AVX dotyczące liczb całkowitych, liczb zmienno-przecinkowych oraz oddzielną grupę FMA, która w AVX operuje wyłącznie na liczbach zmiennoprzecinkowych. W AVX dostępna jest również grupa instrukcji szyfrujących wykorzystująca algorytm AES (ang. *Advanced Encryption Standard*)

# Systematyka instrukcji AVX

- Pośród rozkazów typu AVX wyróżniamy grupy: AVX, AVX2, FMA
- AVX operuje na rejestrach ymm oraz xmm
- AVX2 wyłącznie na rejestrach ymm
- FMA na rejestrach ymm
- Instrukcje szyfrujące algorytmem AES na rejestrach xmm
- Najogólniejszą systematyką instrukcji AVX jest podział na instrukcje dla liczb całkowitych i dla liczb zmienno-przecinkowych, w tych ostatnich sytuują się instrukcje FMA. (C) KISI d.KIK PCz 2023 Programowanie niskopoziomowe 22

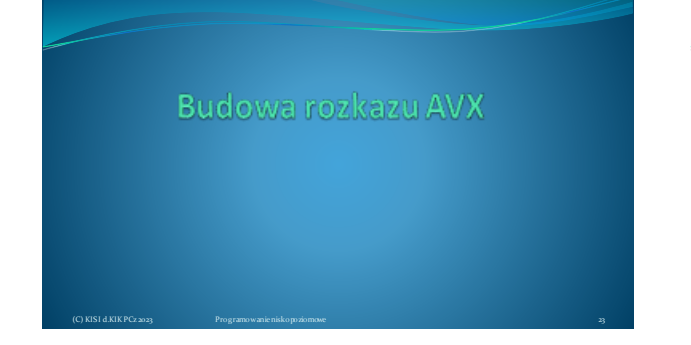

### Budowa rozkazu AVX liczbycałkowite **vpadd(s)b** Mnemoniki prawie wszystkich rozkazów AVX rozpoczynają się od litery **v** (od słowa Vector); 1 literowy skrót p od "packed", jednak umieszczony na zkazu określa operacje na liczbach całkowitych; 3-4 literowy skrót wykonywanego działania (add,sub,mul...); niektóre instrukcje są z nasyceniem "saturation" skrót **s**; jednoliterowy skrót określa zakres operacji, może być (B) bytes, (W) word, (D) double word, (Q) quad word. Rozkaz **vpaddb** wykonuje dodawanie (add) wektorowo/równolegle (p) liczb całkowitych w zakresie 8 bitów (b) i ewentualnie z nasyceniem (C) KISI d.KIK PCz 2023 Programowanie niskopoziomowe

## Materiały pomocnicze 4

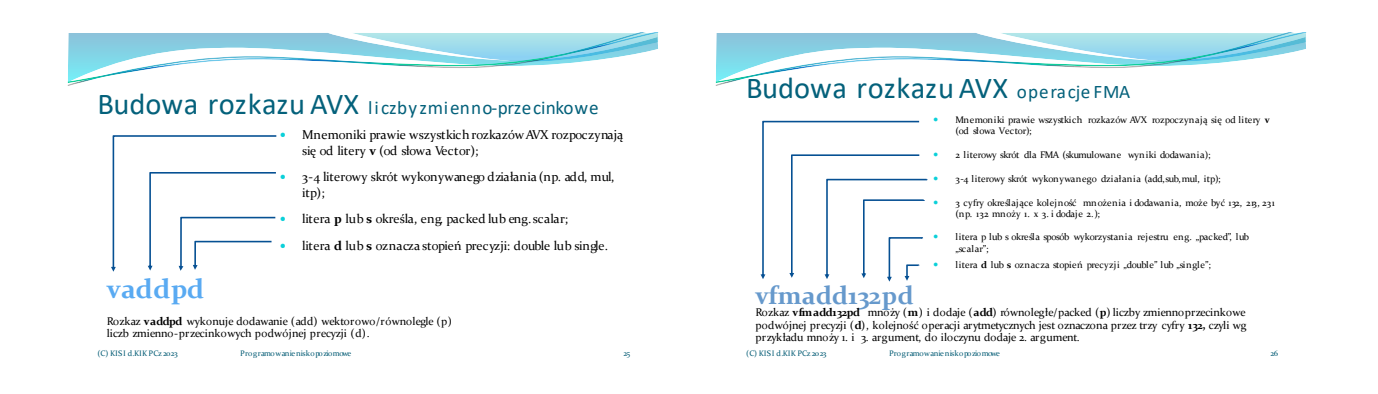

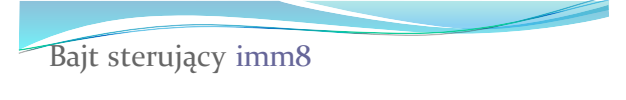

Część instrukcji AVX wykorzystuje, jako argument, **bajt sterujący imm8**

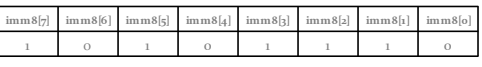

W instrukcjach bajt sterujący najczęściej jest zapisywany w postaci liczby szesnastkowej. np. 0ech

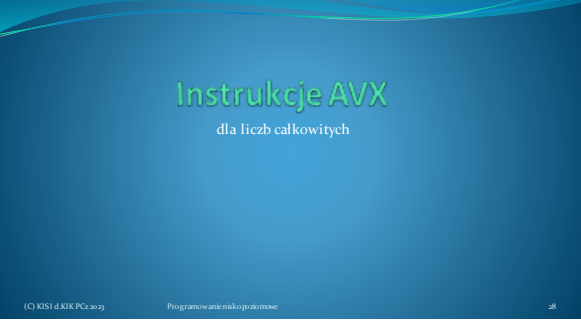

## Instrukcje AVX dla liczb całkowitych

Instrukcje przesłania

(C) KISI d.KIK PCz 2023

- Operacje matematyczne
- Operacje porównania
- Operacje przesunięcia (bitowe, arytmetyczne, logiczne)
- Instrukcje logiczne
- Instrukcje zerowania
- Instrukcje wyrównania
- Instrukcje dodatkowe (ładowanie ustawień)

Operacje przesłania AVX

### **Instrukcje przesłania:**

(C) KISI d.KIK PCz 2023 Programowanie niskopoziomowe 30

VMOVD, VMOVQ VMOVDQA, VMOVDQU, VMOVNTDQA VMOVNTDQ, VLDDQU VPMOV[S/Z]XBW, VPMOV[S/Z]XBD VPMOV[S/Z]XBQ, VPMOV[S/Z]XWD VPMOV[S/Z]XWQ, VPMOV[S/Z]XDQ VPMOVMSKB, VMASKMOVDQU, VPMASKMOV[D/Q]

(C) KISI d.KIK PCz 2023

(C) KISI d.KIK PCz 2023

## Operacje przesłania AVX

 **Instrukcje kompresji/rozpakowania:** VPACK[S/U]SWB, VPACK[S/U]SDW, VPUNPCKHBW, VPUNPCKHWD, VPUNPCKHDQ, VPUNPCKHQDQ, VPUNPCKLBW, VPUNPCKLWD, VPUNPCKLDQ, VPUNPCKLQDQ

## Operacje przesłania AVX

(C) KISI d.KIK PCz 2023 Programowanie niskopoziomowe 32

- **Instrukcje przetasowania:** VPSHUFB, VPSHUFD VPSHUFHW, VPSHUFLW
- **Instrukcje permutacji:** VPERMD, VPERMQ
- **Instrukcje mieszające:** VPBLENDB, VPBLENDW, VPBLENDD
- **Instrukcje rozgłaszania:** VPBROADCASTB, VPBROADCASTW VPBROADCASTD, VPBROADCASTQ
- **Instrukcje zbierania:** VPGATHERDD, VPGATHERQD VPGATHERDQ, VPGATHERQQ

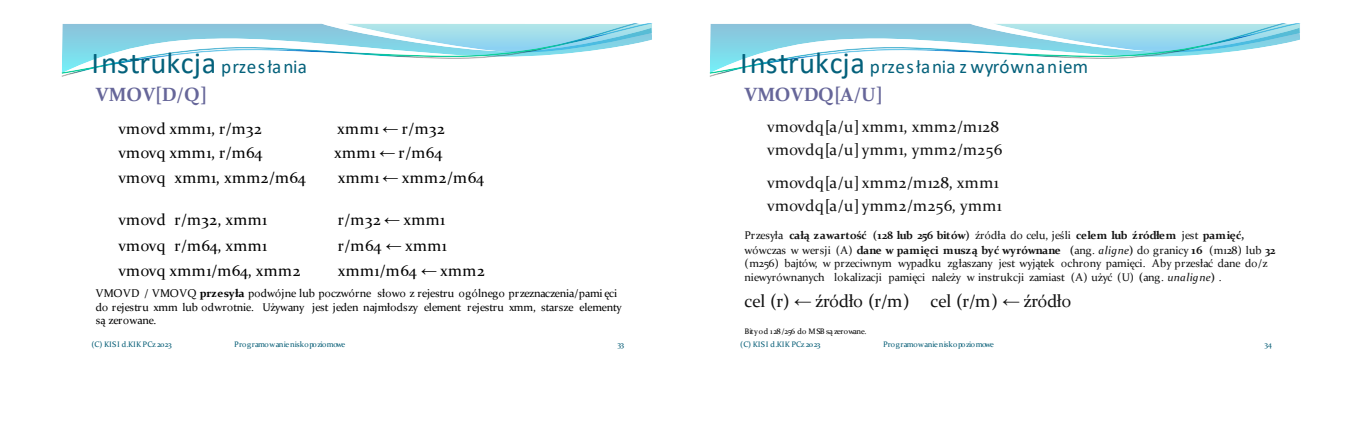

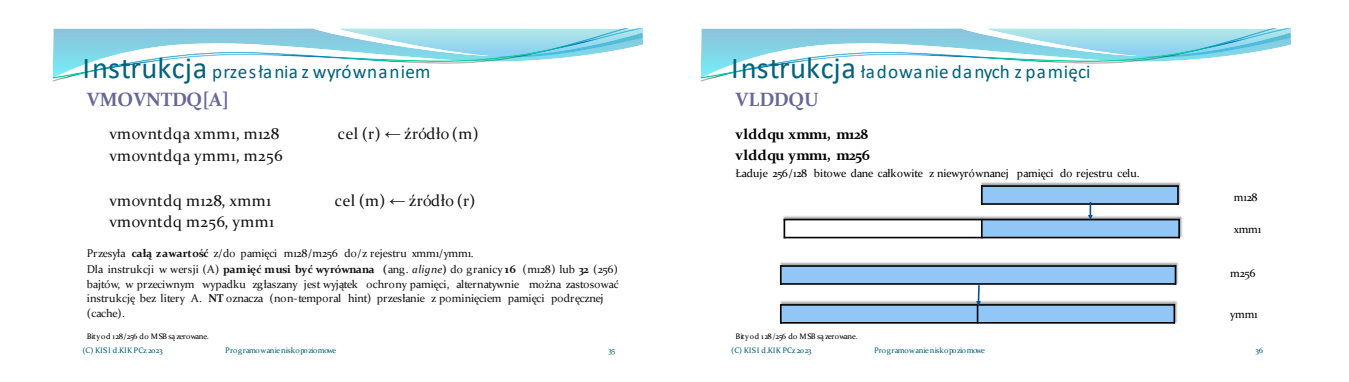

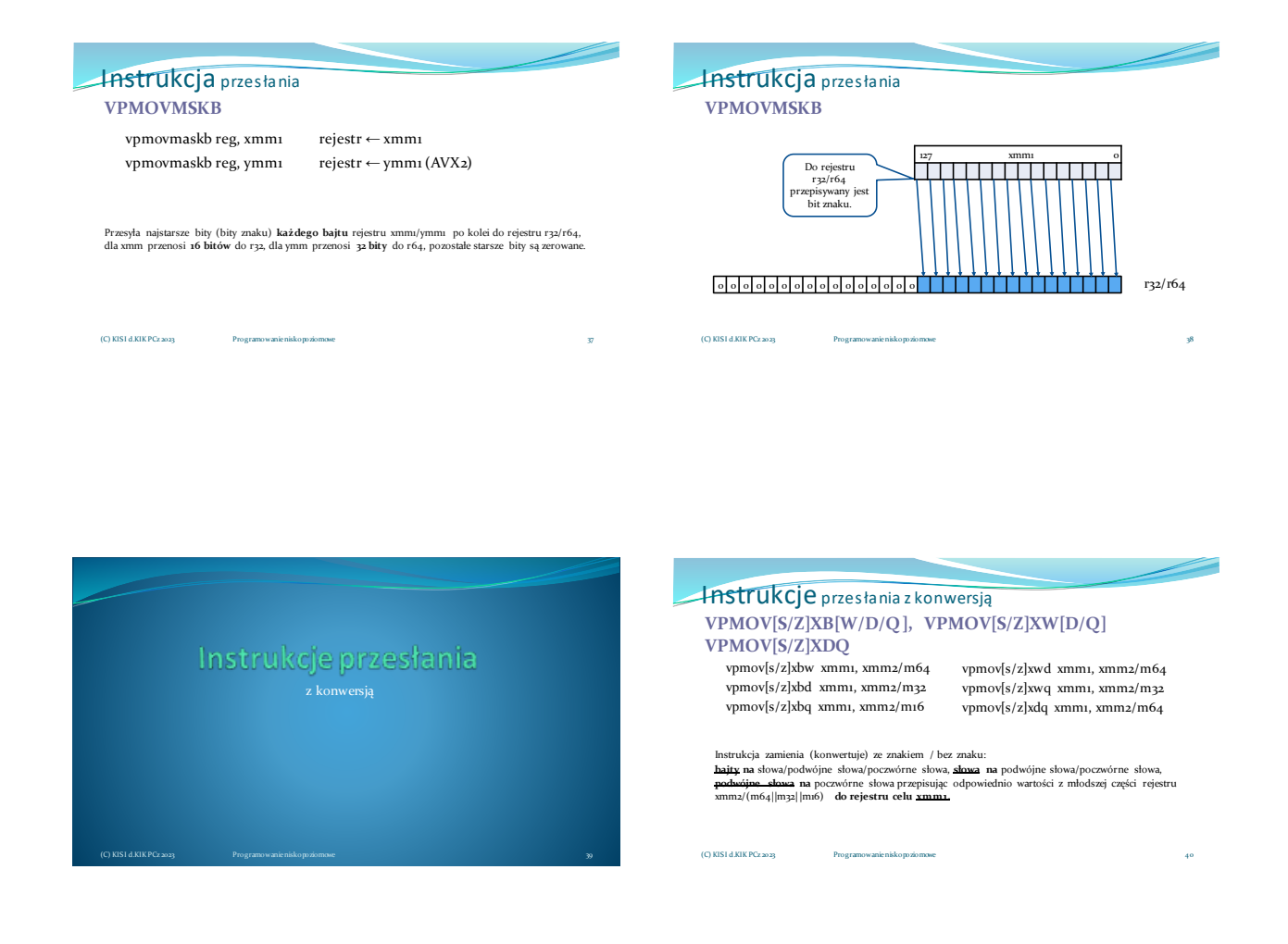

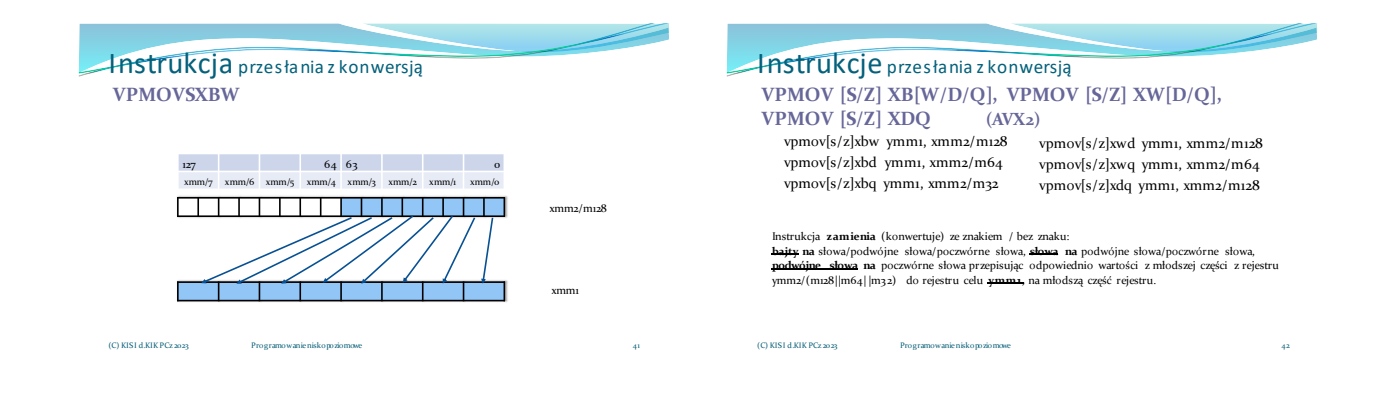

Instrukcja przesłania z konwersją 43 **VPMOVSXDQ** 127 0 xmm/3 xmm/2 xmm/1 xmm/0 xmm2/m128 ymm1 (C) KISI d.KIK PCz 2023 Programowanie niskopoziomowe Instrukcje przesłania - przykład: vmovdqu ymm1,ymmword ptr[rdi] ; rdi = int \* tab1[] vmovdqu ymm1,ymmword ptr[rdi+4\*rax] ;rdi = int \* tab1[n] ; rax = n vmovdqu ymm2, ymmword ptr[rsi] ; rsi = int \* tab2[] vmovdqu ymm2, ymmword ptr[rsi+4\*rcx] ; rsi = int \* tab2[m] ; rcx = m Dla typu tablicowego ładowanie całego rejestru ymm1/ymm2 z adresu pierwszego (0) elementu tablicy oraz od kolejnych elementów (wielokrotność 4) o wielkości podwójnego słowa. vmovdqa <u>xmm6</u>, xmmword ptr [ebx] ;ebx = **unsigned short \* a**<br>vpmovzxwd ymm5, <u>xmm6</u> ;konwersja z 16 do 32 bitów Ponieważ obliczenia na 16 bitach mogły by doprowadzić do przepełnienia (overflow), typ unsigned short konwertujemy na unsigned int 32 bity zachowując przy tym ilość elementów wektora równą 8. (C) KISI d.KIK PCz 2023 Programowanie niskopozio

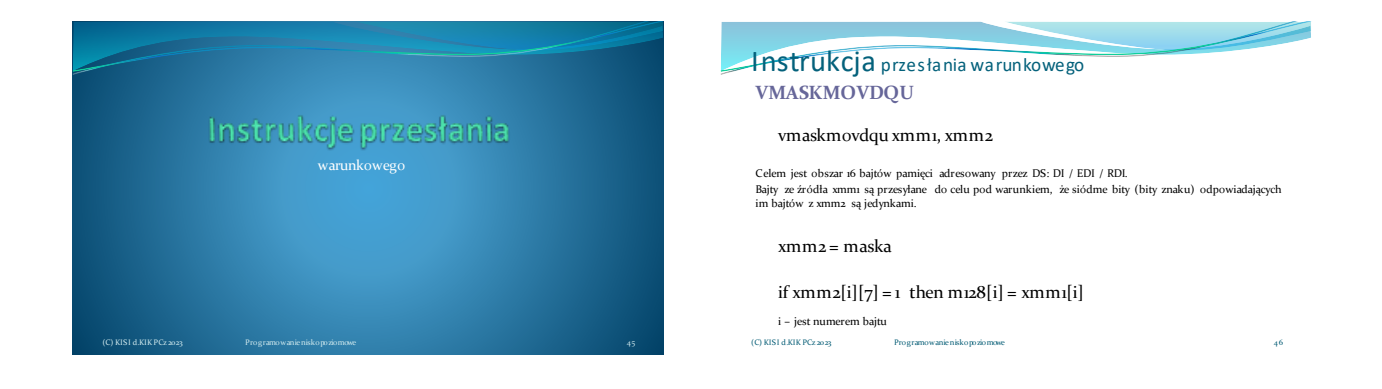

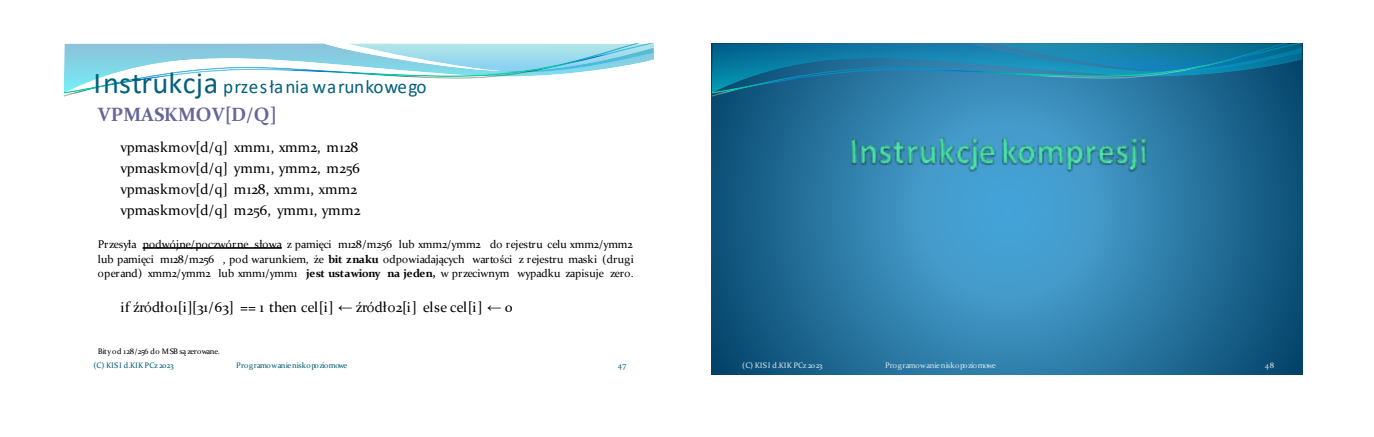

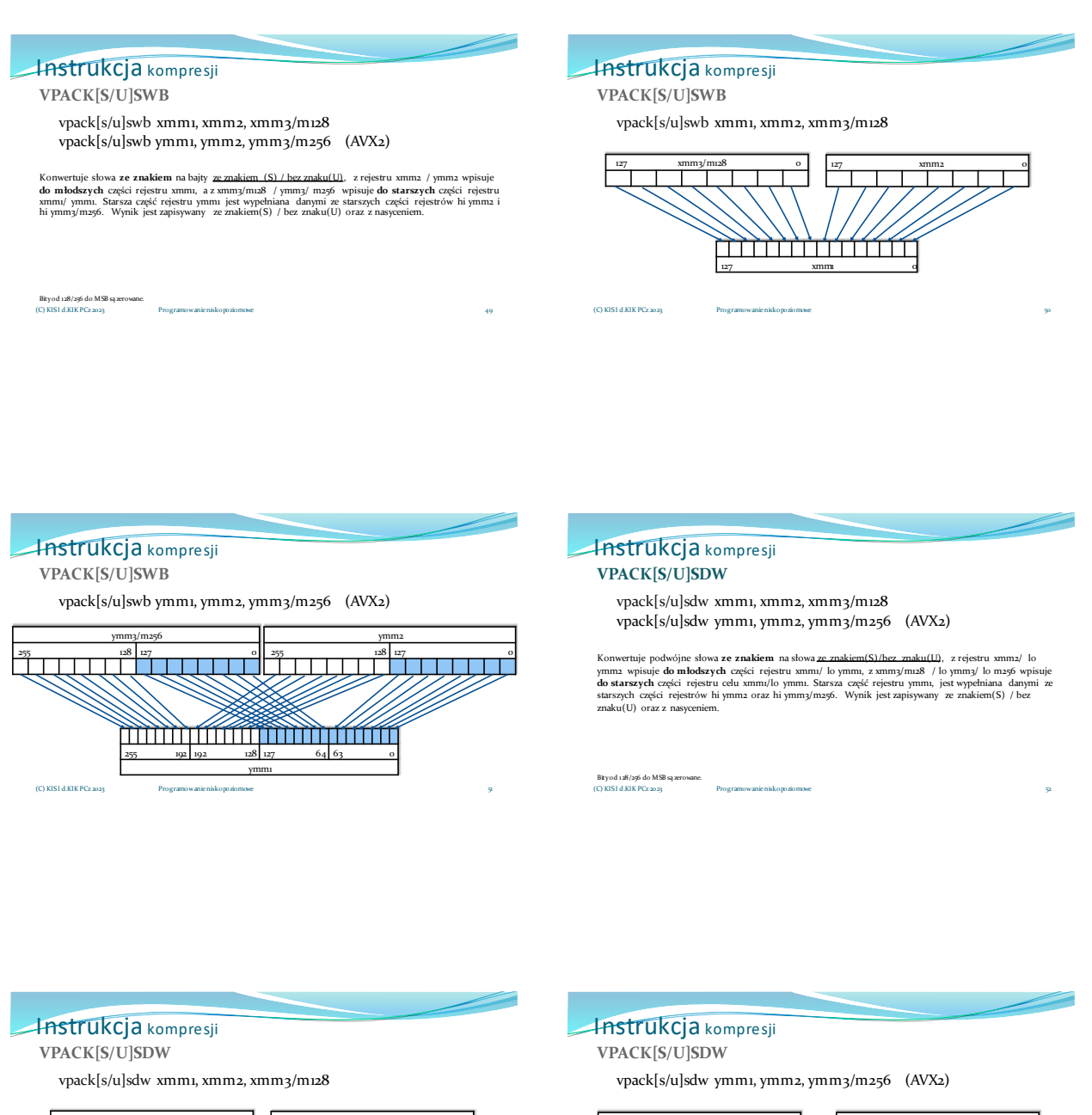

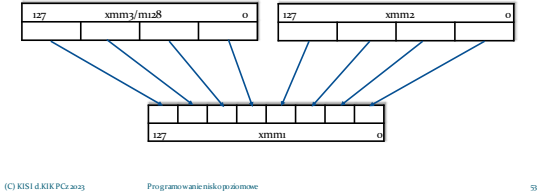

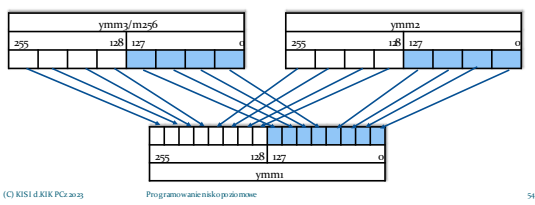

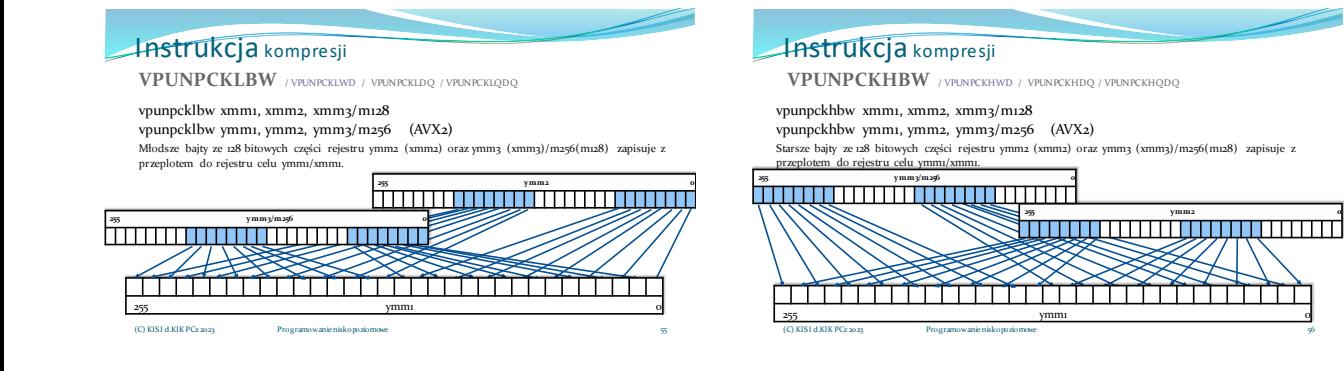

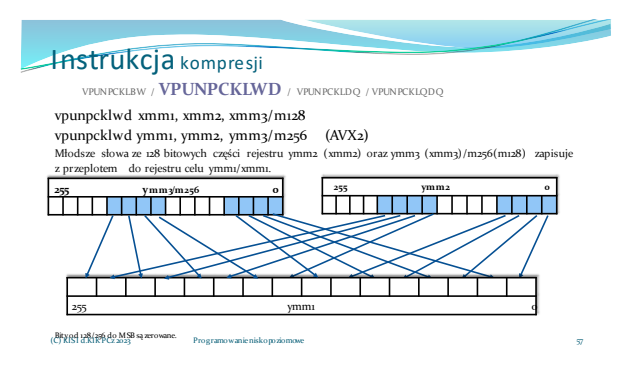

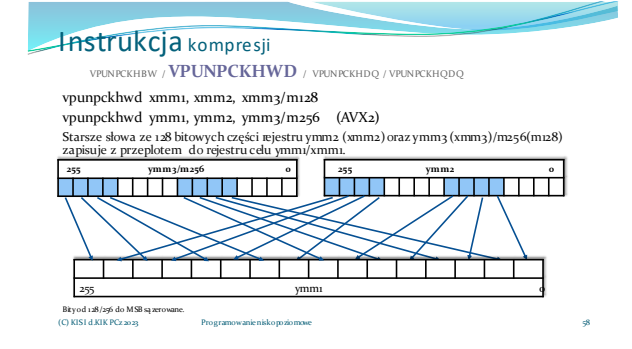

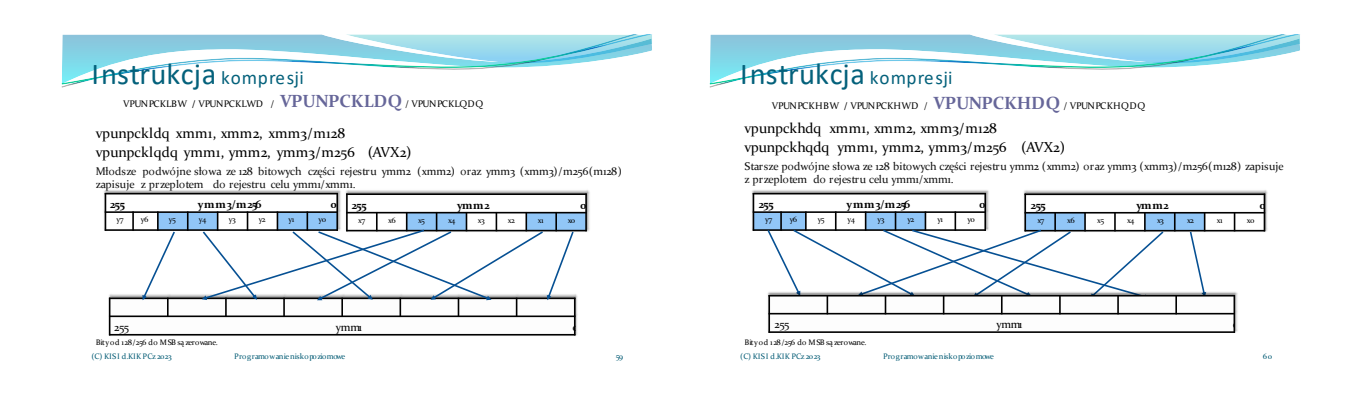

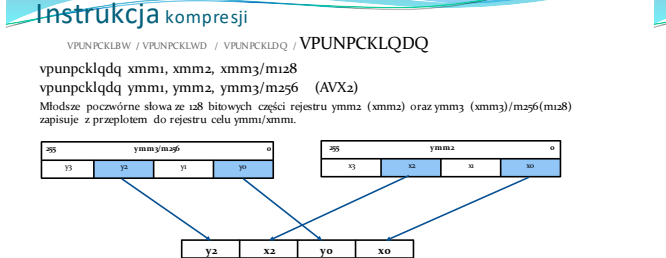

255 ymm1 0

Bity od 128/256 do MSB są zerowane. (C) KISI d.KIK PCz 2023 Programowanie niskopoziomowe

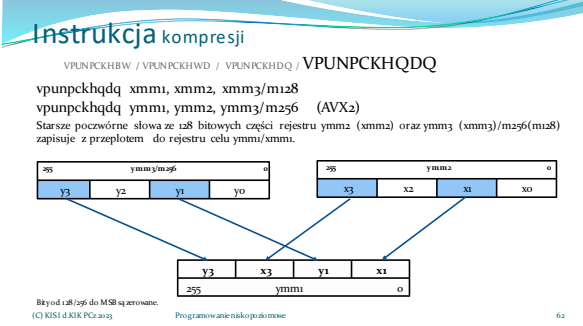

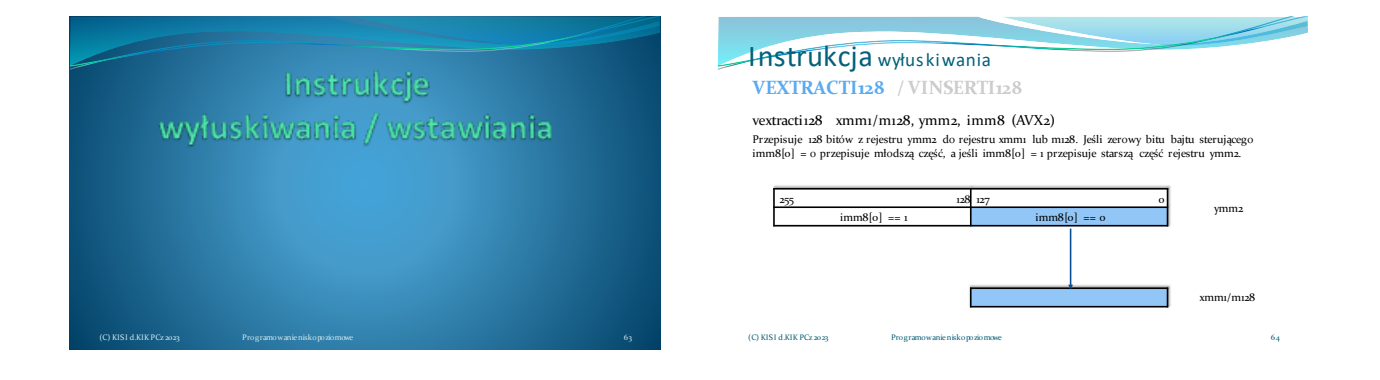

61

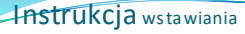

### **VEXTRACTI128 / VINSERTI128**

vinserti128 ymm1, ymm2, xmm3/m128, imm8 (AVX)<br>Przepisuje cały rejestr ymm2 do ymm1 następnie przepisuje rejestr xmm3 lub m128 również do rejestru<br>cełu ymm1 zależnie od ustawienia bitu bajtu sterującego: imm8[o] = o przepi

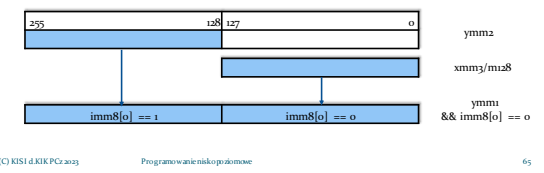

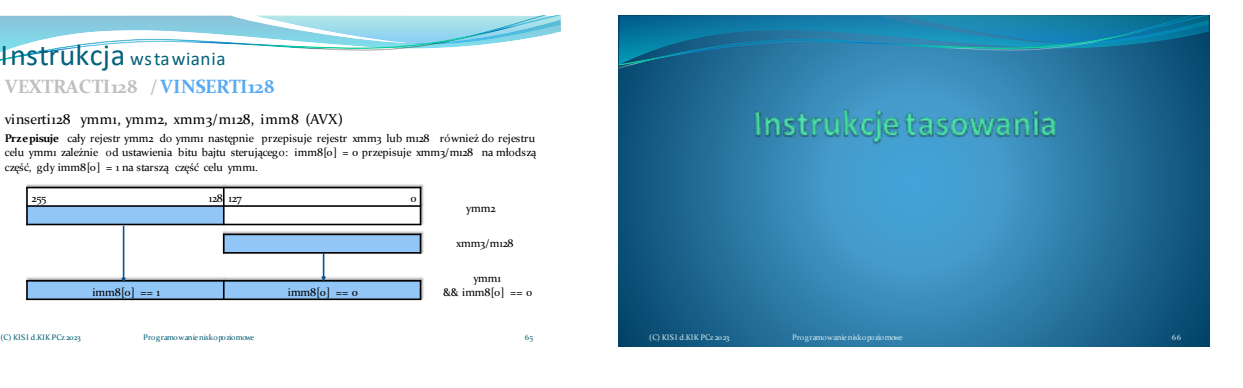

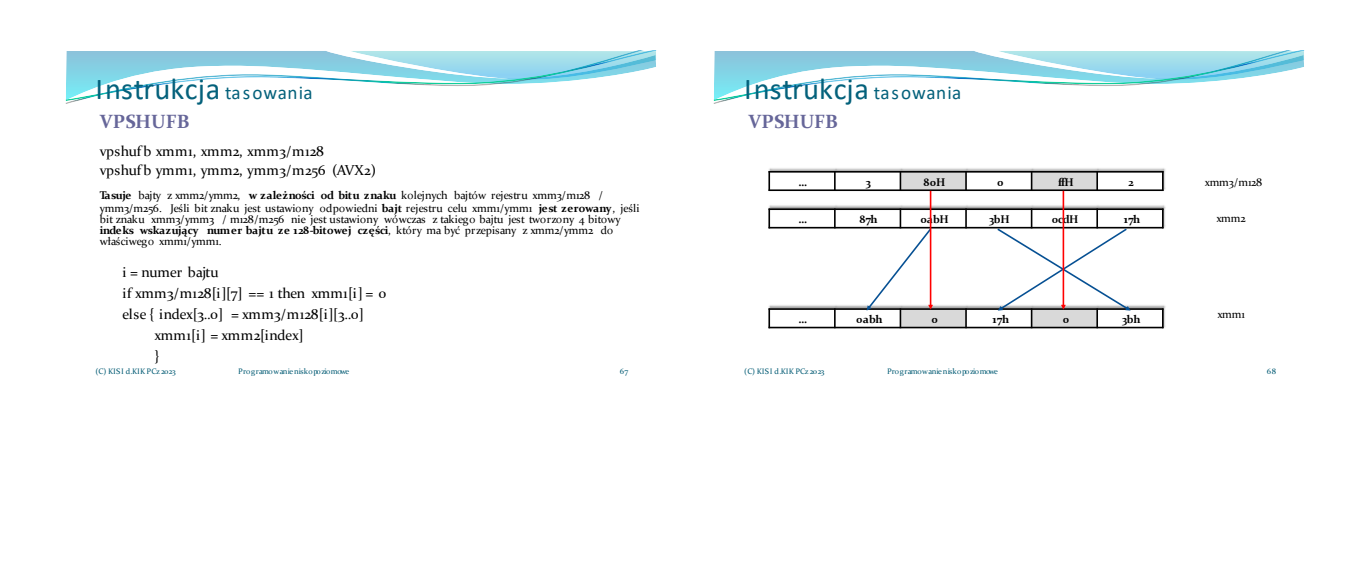

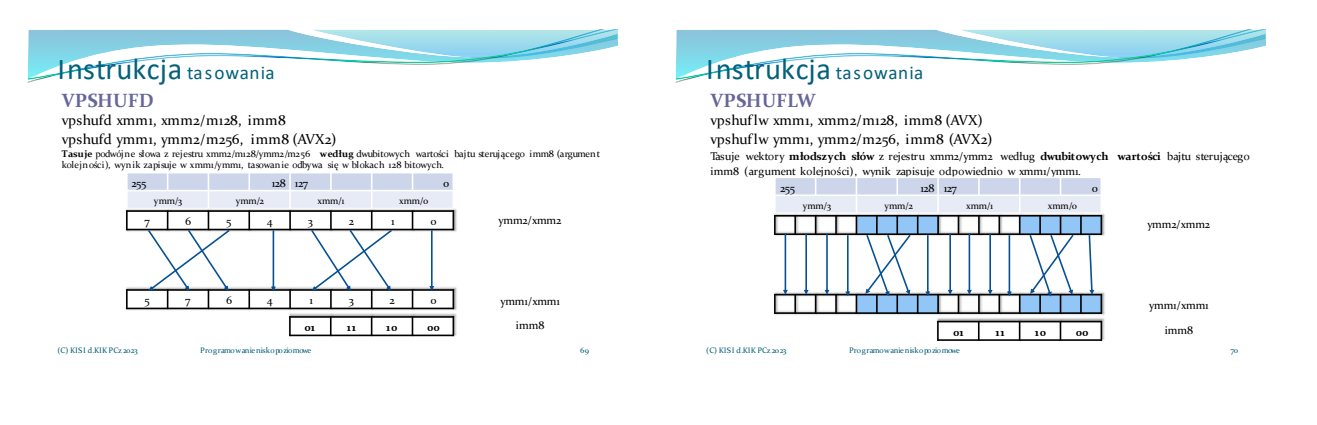

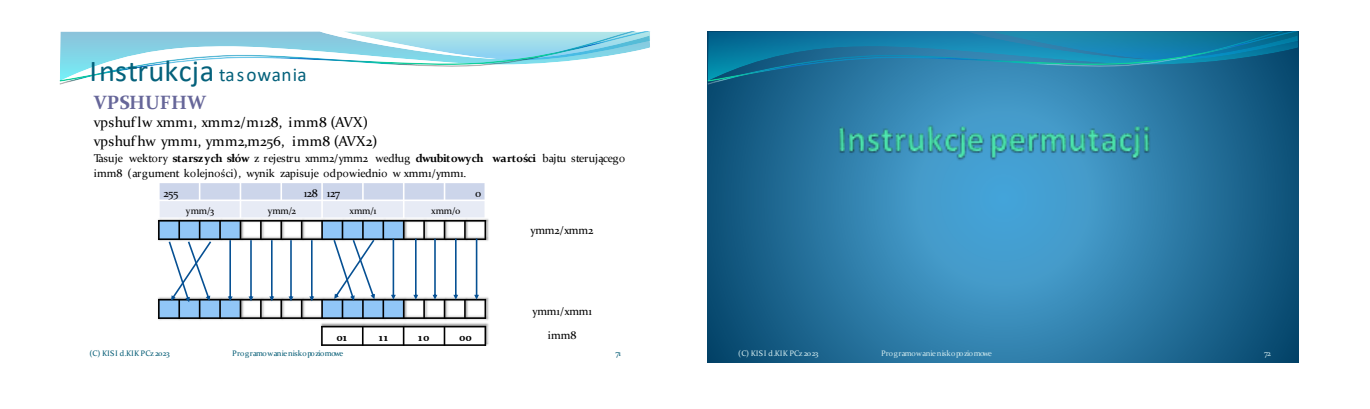

### Instrukcja tasowania vpermd ymm1, ymm2, ymm3/m256 (AVX2) Wyk**onuje permutacje** wektorów podwójnych słów z rejestru **ymm3/m256** według porządku podanego w **ymm2,** najmłodsze<br><u>2 bitr</u> odpowiedniego podwójnego słowa rejestru ymm2 wyznaczają, z <u>którego miejsza</u> w ymm3/m256 zostanie **VPERMD** 255 128 127 0

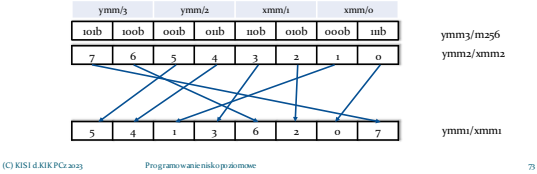

### Instrukcja permutacji **VPERMQ**

vpermq ymm1, ymm2/m256, imm8 (AVX2) Wykonuje **permutacje** wektorów **poczwórnych słów** z rejestru **ymm2/m256** według porządku<br>określonego w **imm8,** kolejne dwubitowe pola **imm8** określają, spod którego indeksu "adresu" zostaną<br>skopiowane poczwórne słowa z **ym** 

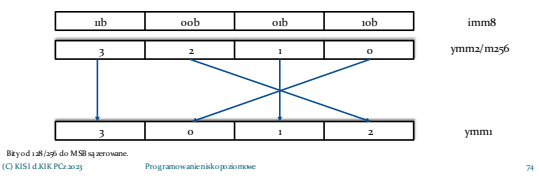

### **Instrukcja** permutacji **VPERM2I128**

vperm2i128 ymm1, ymm2, ymm3/m256, imm8 (AVX2) Wykonuje **permutacje** dwóch wektorów 128 bitowych z rejestrów **ymm**20raz **ymm3/m256**, bajt sterujący<br>**imm8** odpowiada za sposób przepisania, pola imm8[5:4] i imm8[1:0] są indeksami wskazującymi skąd<br>należy pobrać starszą i wyzerowanie starszej i młodszej części.

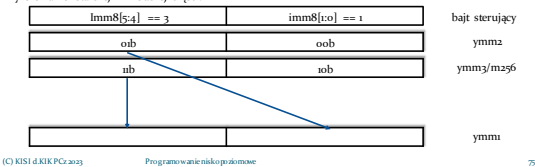

#### **Instrukcja** permutacji przykład: transponowanie macierzy dynamicznej void Transponuj4x4(double \*\*tab) { \_\_asm { vmovdqu ymm1, ymmword ptr[edx]

push esi; mov esi, tab mov eax, [esi] mov ecx, [esi + 8] mov edx, [esi + 12] mov esi, [esi + 4] vmovdqu ymm0, ymmword ptr[eax] vmovdqu ymm1, ymmword ptr[ecx] vperm2i128 ymm2, ymm0, ymm1, 20h vperm2i128 ymm4, ymm0, ymm1, 31h vmovdqu ymm0, ymmword ptr[esi]

(C) KISI d.KIK PCz 2023 Programowanie niskopoziomowe 76

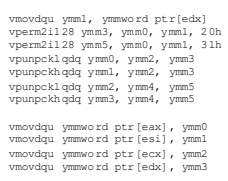

pop esi; }

}

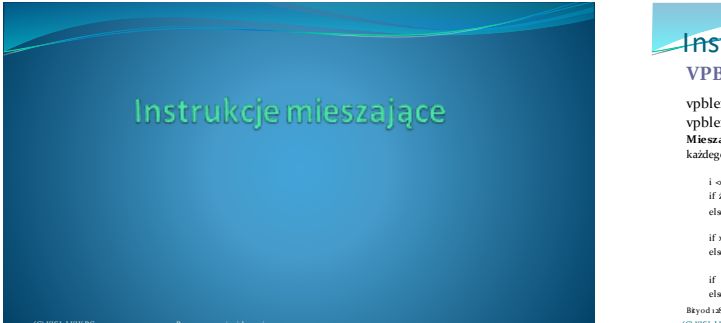

### **Instrukcja** mieszająca **VPBLENDVB**

vpblendvb xmm1, xmm2, xmm3/m128, xmm4 (AVX) vpblendvb ymm1, ymm2, ymm3/m256, ymm4 (AVX2) **Miesza wektory** bajtów z rejestru xmm2/ymm2 oraz xmm3/ymm3 lub m128/m256 **według bitu znaku**<br>każdego bajtu w xmm4/ymm4, wynik zapisuje w xmm1/ymm1.

i <o, 15> lub <o, 31> - indeks bajtu if źródło3 [i][7] = 1 => cel[i] = źródło2[i] else  $\;$ cel[i] = źródło $\;$ [i]

if xmm4 [i][7] = 1 => xmm1[i] = xmm3/m128[i] else xmm1l[i] = xmm2[i]

if  $ymm_{4}[i][7] = 1$   $\Rightarrow ymm_{1}[i] = ymm_{3}/m_{2}56[i]$  $else$   $ymm[i] = ymm2[i]$ 

Bity od 128/256 do MSB są zerowane. (C) KISI d.KIK PCz 2023 Programowanie niskopoziomowe

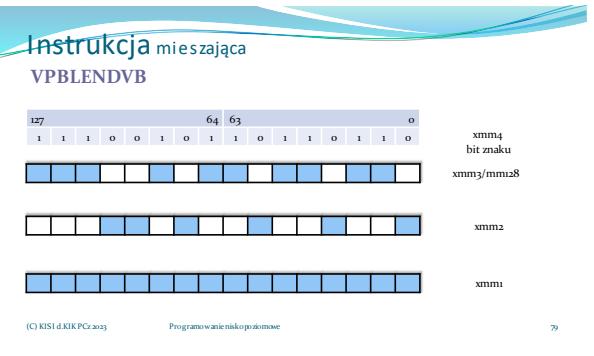

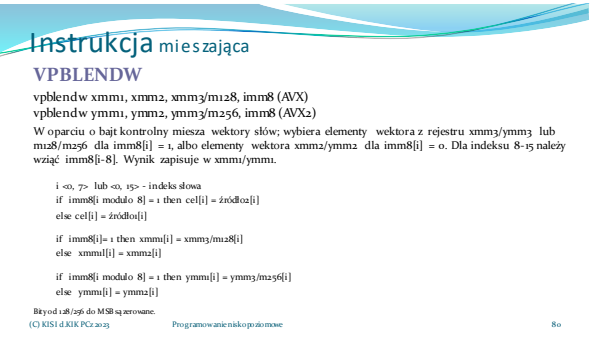

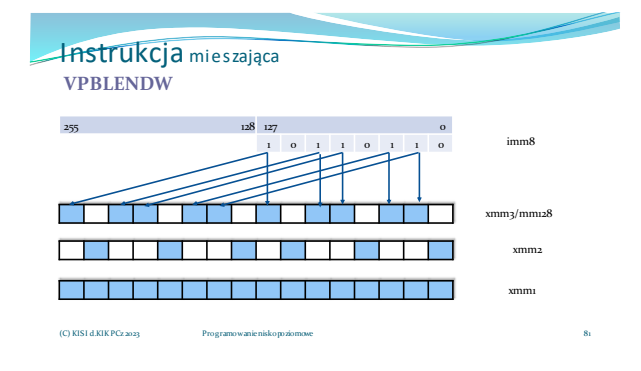

### **Instrukcja** mieszająca **VPBLENDD**

vpblendd ymm1, ymm2, ymm3/m256, imm8 (AVX2) Miesza wektory podwójnych słów z rejestru ymm2 oraz ymm3 lub m256, w oparciu o specyfikację z bajtu<br>kontrolnego imm8, wynik zapisuje w ymm1.

i <o, 7> - indeks podwójnego słowa if imm8[i] = 1 then cel[i] = źródło2[i] else  $\text{cel}[i] = \text{źródło1}[i]$ 

if  $imm8[i] = 1$  then  $ymm1[i] = ymm3/m256[i]$ else  $ymm1[i] = ymm2[i]$ 

Bity od 128/256 do MSB są zerowane. (C) KISI d.KIK PCz 2023 Programowanie niskopoziomowe

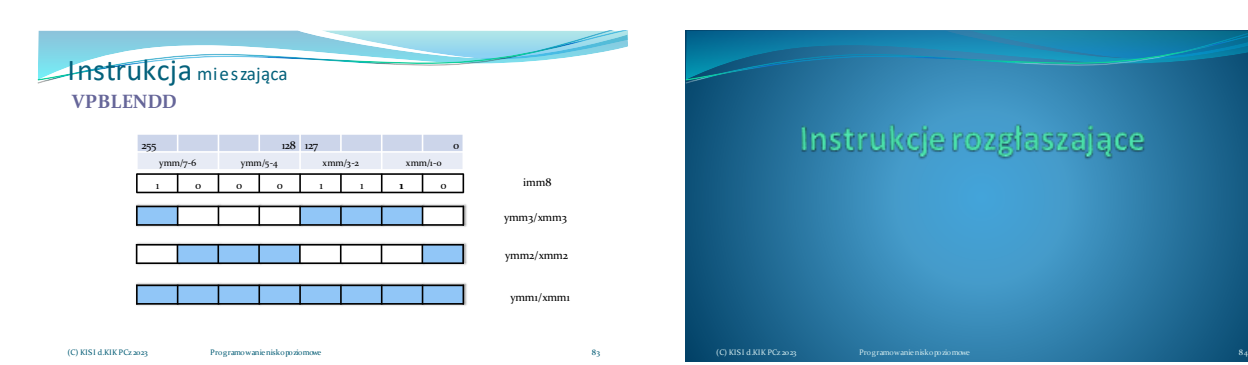

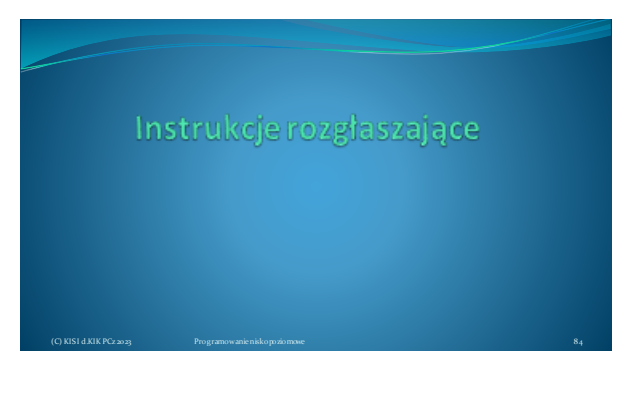

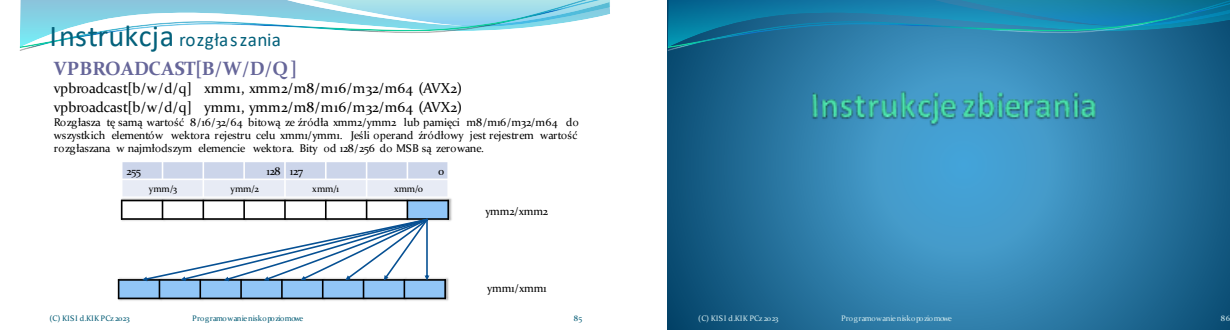

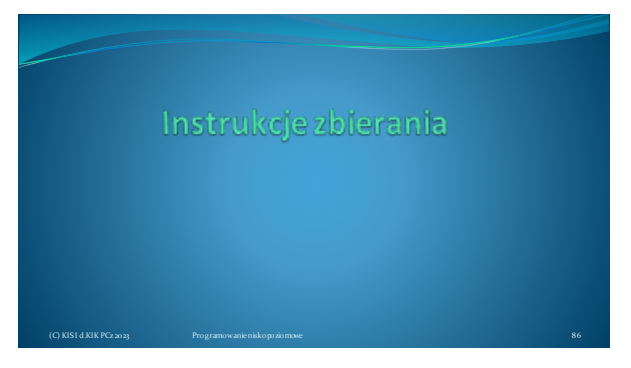

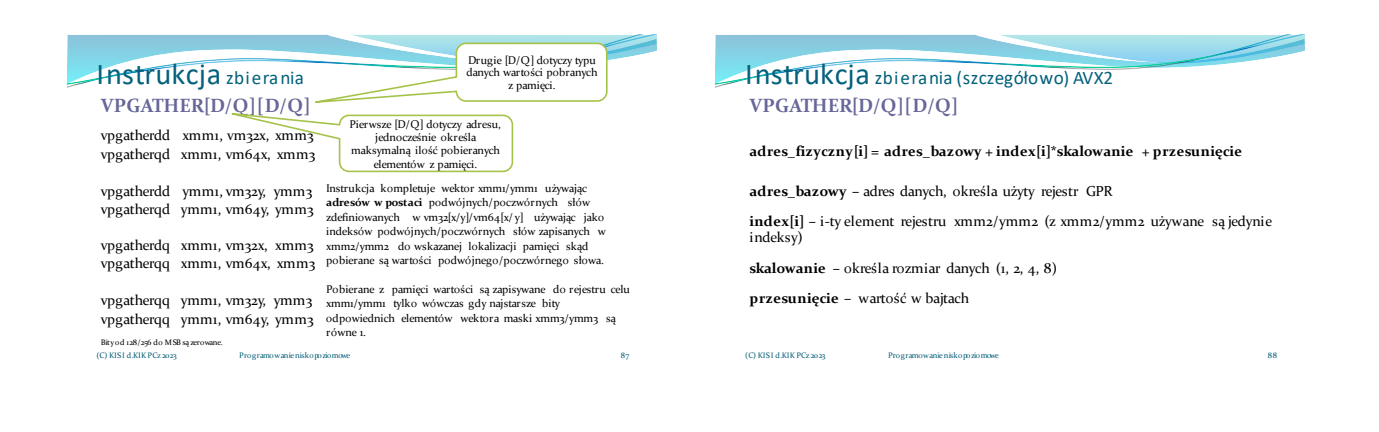

### Instrukcja zbierania (szczegółowo) AVX2 **VPGATHER[D/Q][D/Q]**

#### Adresowanie cd.

W opisie instrukcji vm32x wskazuje wektor czterech 32-bitowych wartości adresów dla konkretnego xmm, vm32y wektor ośmiu 32- bitowych wartości indeksów dla konkretnego ymm.

Notacja vm64x i vm64y wskazuje analogicznie na maksymalnie dwa lub cztery adresy.

(C) KISI d.KIK PCz 2023 Programowanie niskopoziomowe

89

# Instrukcja zbierania (szczegółowo) AVX2 **VPGATHER[D/Q][D/Q]**

#### Działanie instrukcji gather

(C) KISI d.KIK PCz 2023 Programowanie niskopoziomowe

Pobiera z pamięci o wskazanej lokalizacji określonej tu jako adres\_fizyczny wartości<br>podwójnych/poczwórnych słów i zapisuje je do rejestru celu ymm1/xmm1 tylko wówczas gdy bit znaku odpowiadającego elementu maski ymm3/xmm3 jest równy jeden, jeśli bit znaku jest równy zero w rejestrze<br>celu zostaje wartość poprzednia. Po wykonaniu operacji pobierania z pamięci elementy maski są zerowane.

#### **if xmm3[i][63/31] then xmm1[i] ← [adres\_fizyczny(xmm2[i])]**

#### **if ymm3[i][63/31] then ymm1[i] ← [adres\_fizyczny(ymm2[i])]**

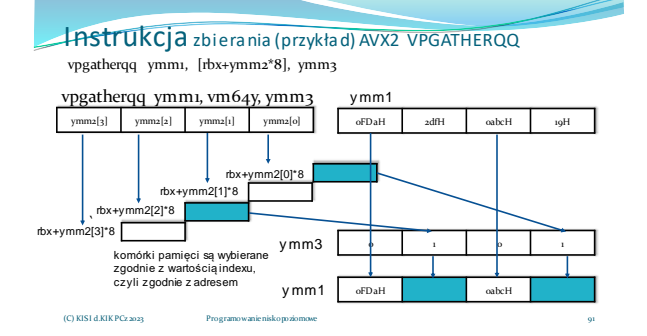

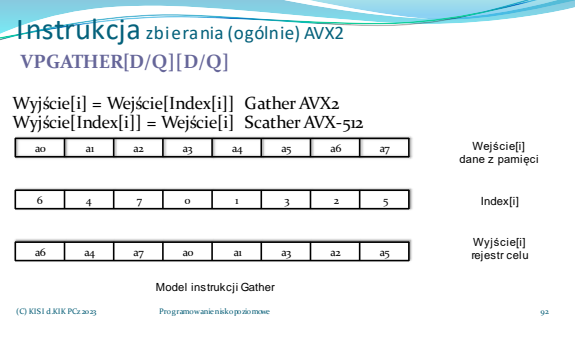

Instrukcja zbierania (ogólnie) AVX2 **VPGATHER[D/Q][D/Q]**

> Różnica pomiędzy instrukcjami *gather* a *blend/perm/shuf*

Instrukcje *blend/perm/shuf* operują na rejestrach, zatem najpierw należy załadować dane z pamięci do rejestru ymm/xmm. Instrukja *gather* pobiera dane bezpośrednio z pamięci, jednak wcześniej trzeba przygotować rejestr indeksów (rejestr porządku).

93

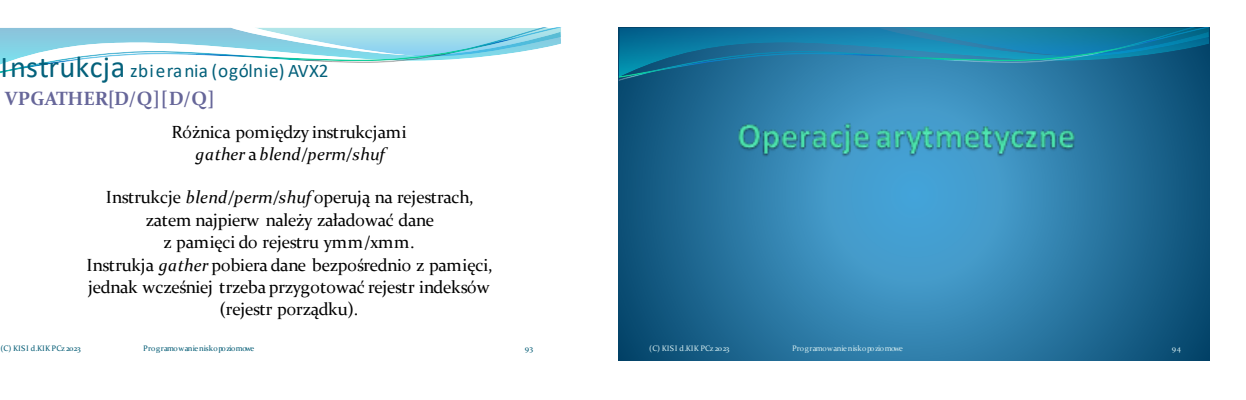

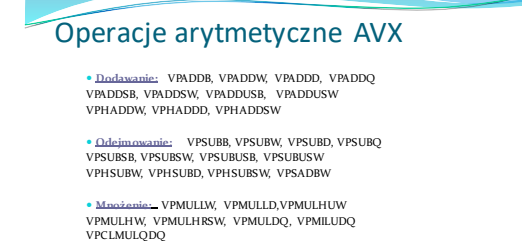

**Mnożenie i dodawanie:** VPMADDWD, VPMADDUBSW

(C) KISI d.KIK PCz 2023 Programowanie niskopoziomowe 95 (C) KISI d.KIK PCz 2023 Programowanie niskopoziomowe 96

# Instrukcje dodawania

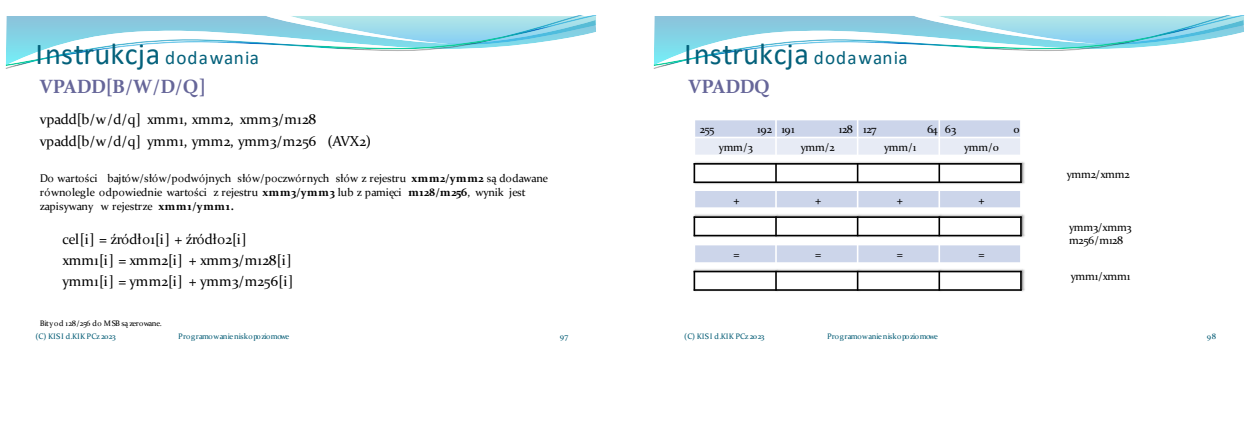

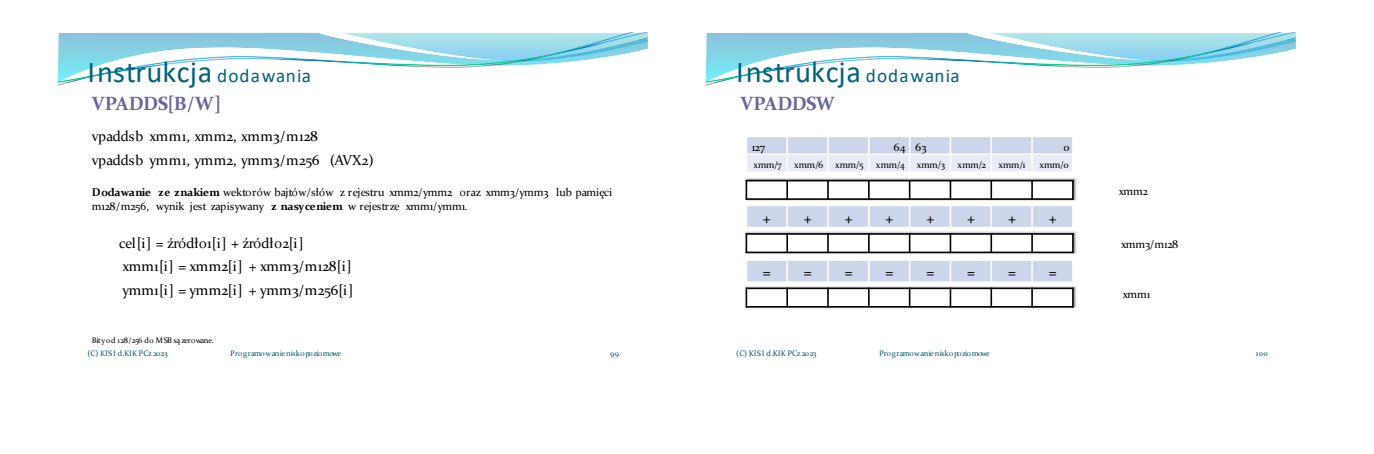

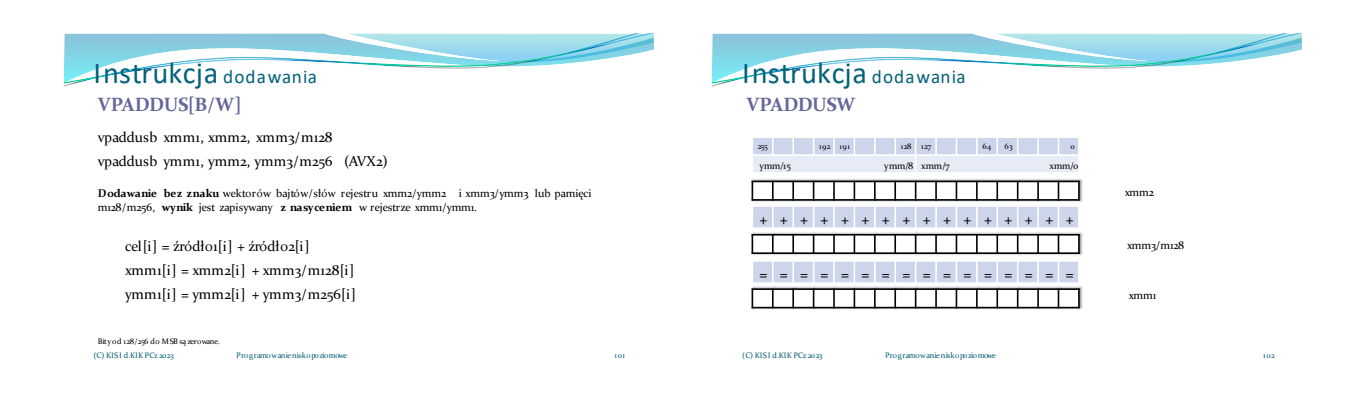

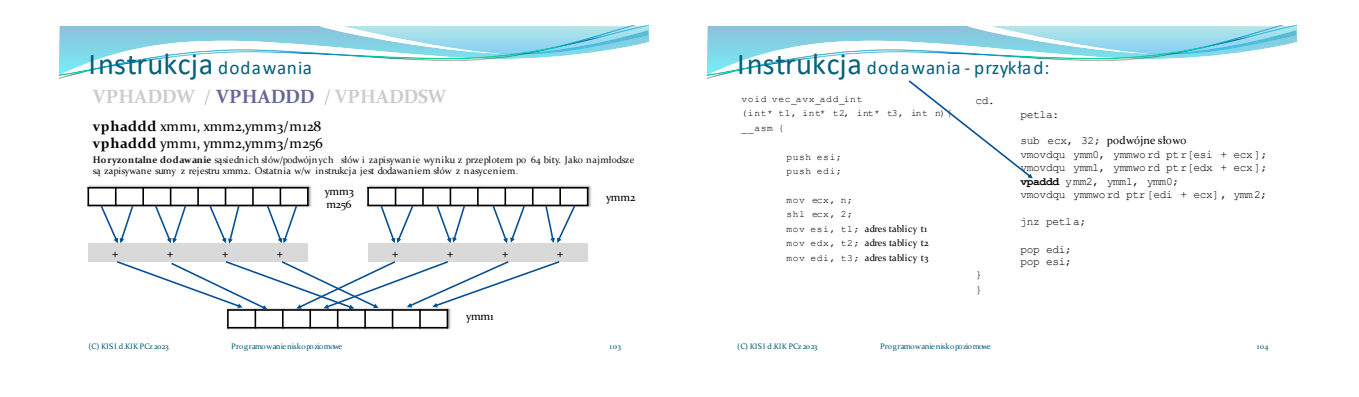

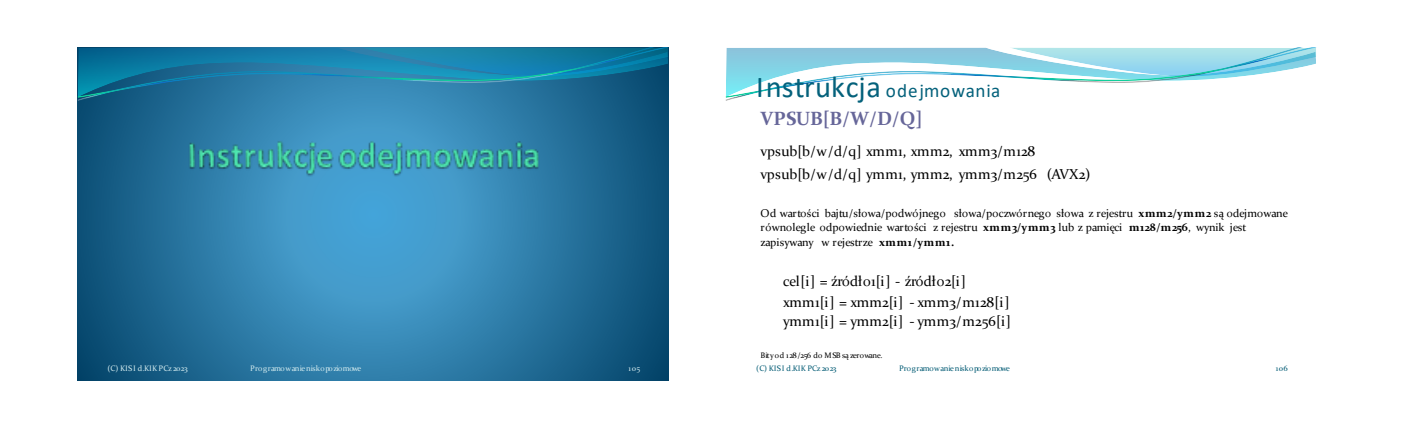

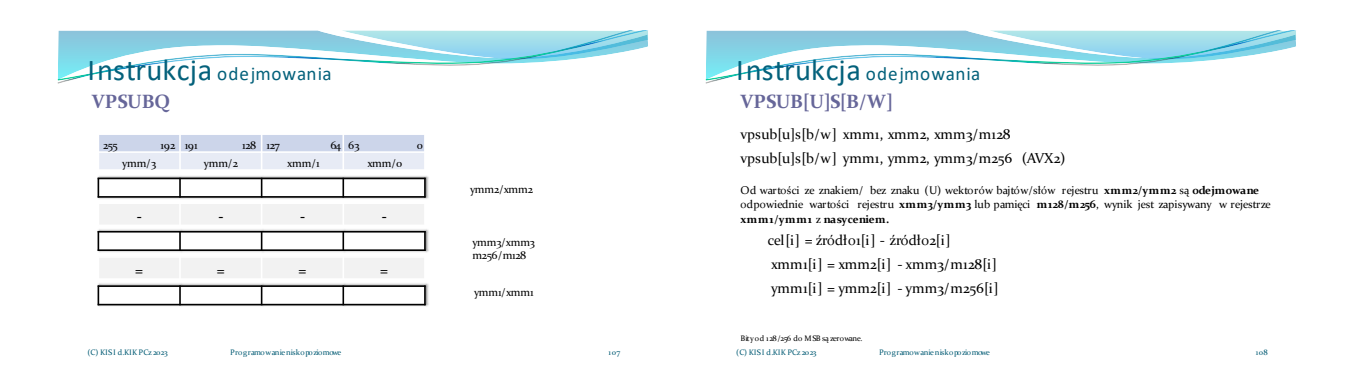

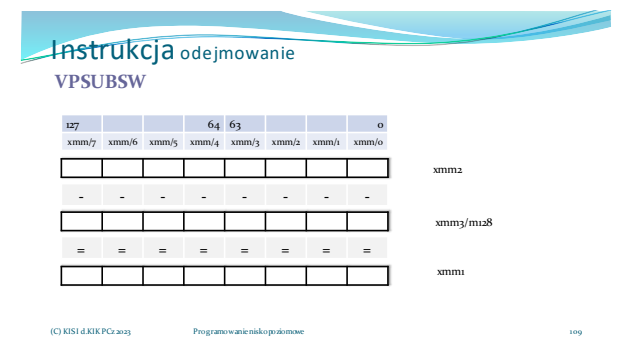

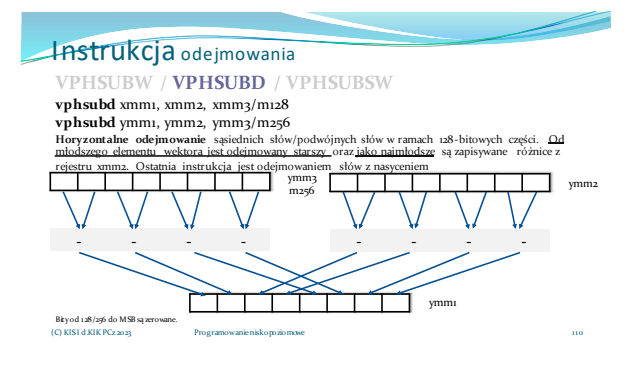

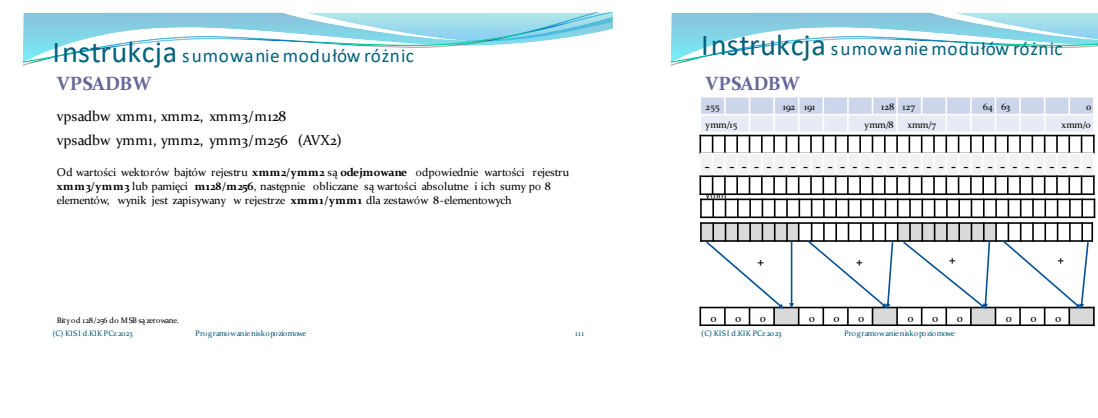

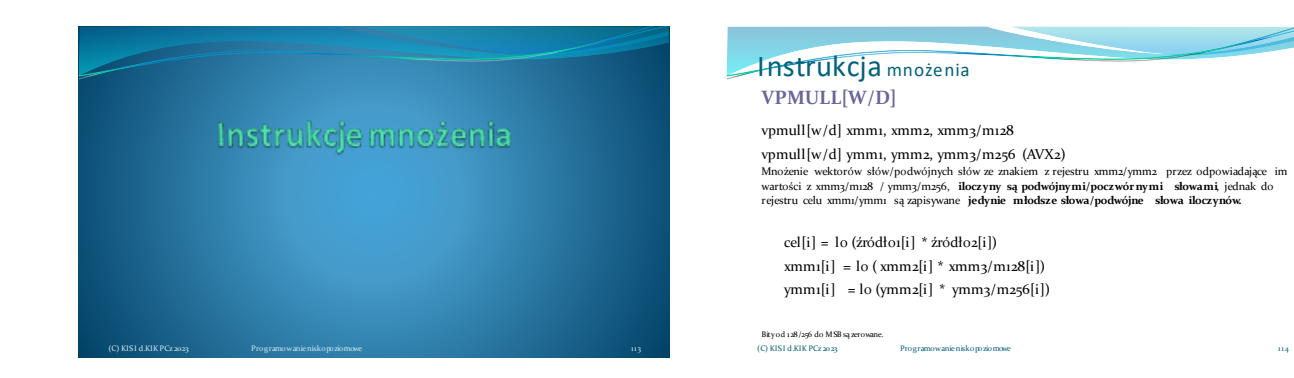

112

ymm2 ymm3/m256 różnica abs

ymm1

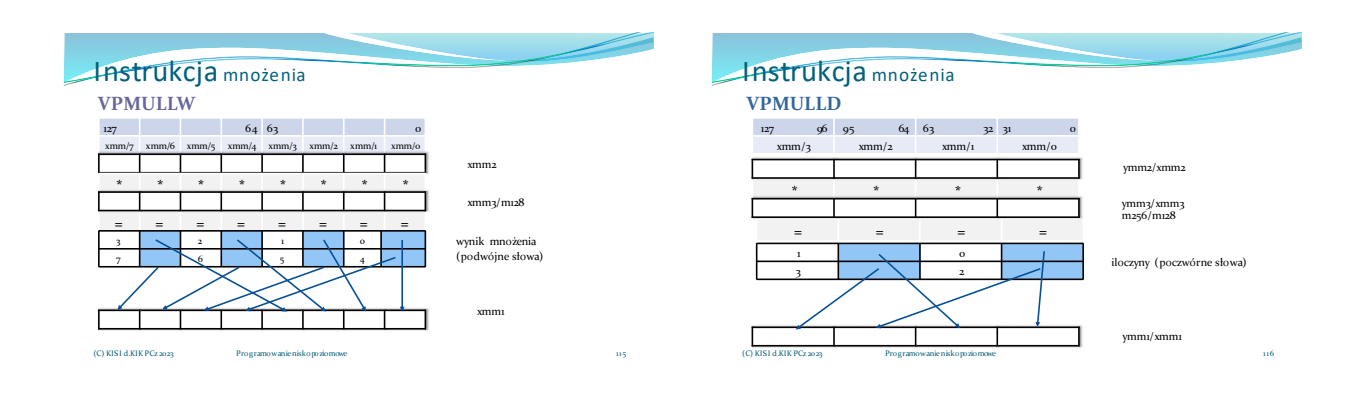

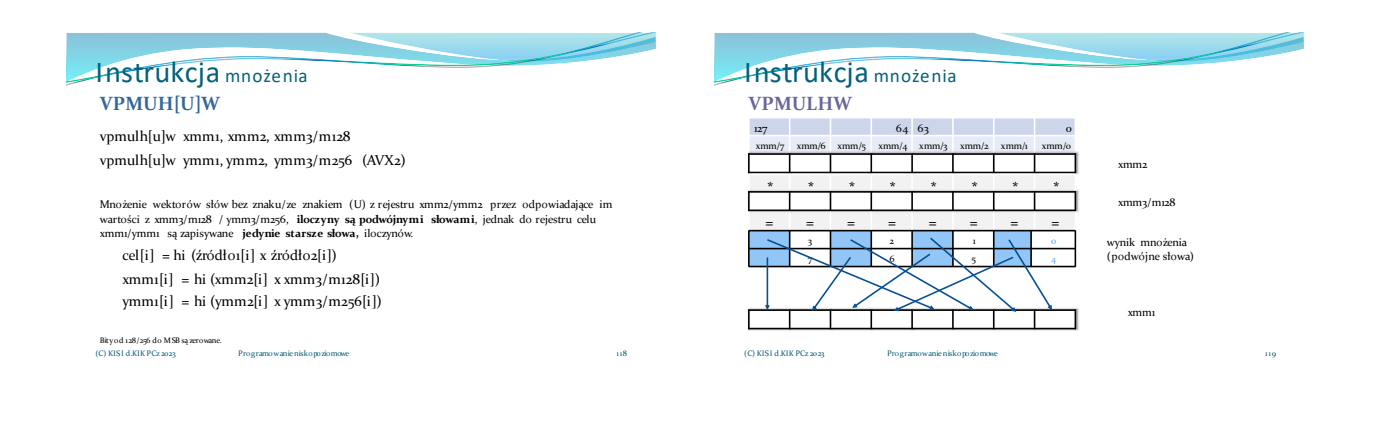

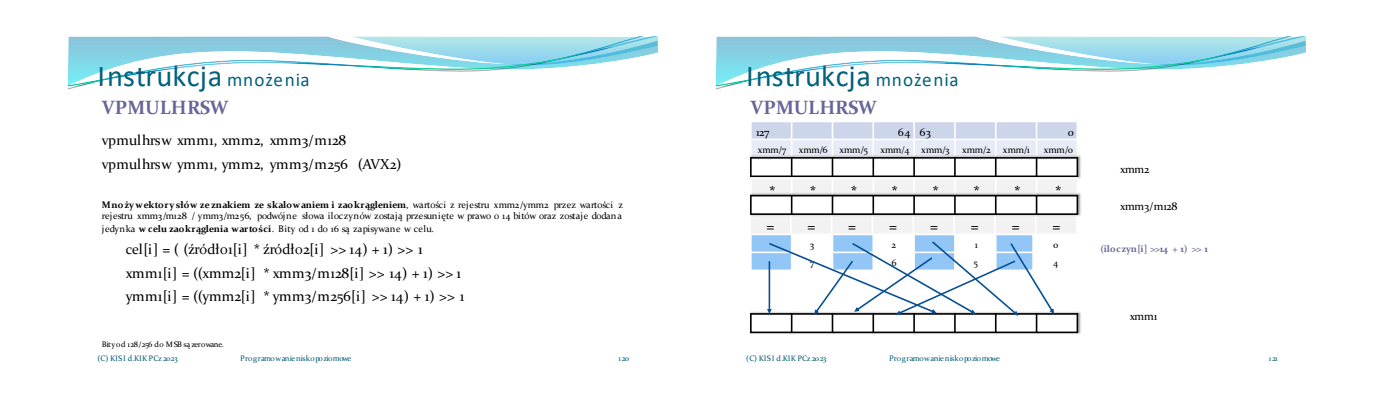

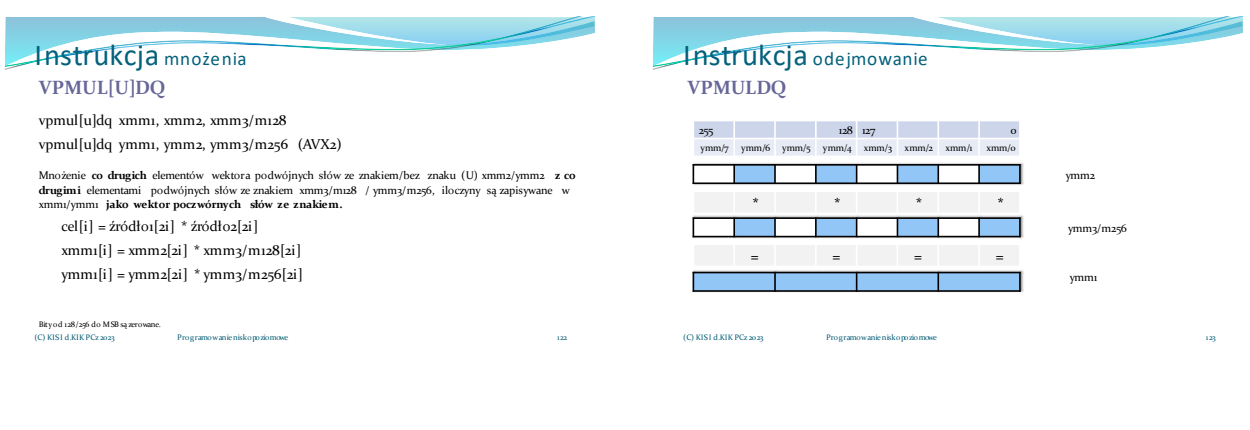

## Instrukcja mnożenia vpclmulqdq xmm1, xmm2, xmm3/m128, imm8 (AVX) Mnożenie poczwórnego słowa z xmm2 przez poczwórne słowo z xmm3/m128, iloczyn jest zapisywany w<br>xmm1.Bity imm8[o] i imm8[4] wybierają młodsze lub starsze (o lub 1) poczwórne słowa z rejestrów xmm2 i<br>xmm3/m128, które zostaną **VPCLMULQDQ**

Bity od 128/256 do MSB są zerowane. (C) KISI d.KIK PCz 2023 Programowanie niskopoziomowe

**if**  $\text{imm8}[o] = o||1 \& \& \text{ in } \mathbb{R}[4] = o||1 \Rightarrow$  cel <- **źródło1** $\text{ [ } o||1 \text{]}$  \* **źródło2** $\text{ [ } o||1 \text{]}$ if imm8[o] = 0 && imm8[4] = 0 => xmm1 <- xmm2[63:0] \* xmm3/m1228[63:0] if imm8[o] = 0 && imm8[4] = 1 => xmm1 <- xmm2[63:0] \* xmm3/m1228[127:64] if imm8[o] = 1 && imm8[4] = 0 => xmm1 <- xmm2[127:64] \* xmm3/m1228[63:0] if imm8[o] = 1 && imm8[4] = 1 => xmm1 <- xmm2[127:64] \* xmm3/m1228[127:64]

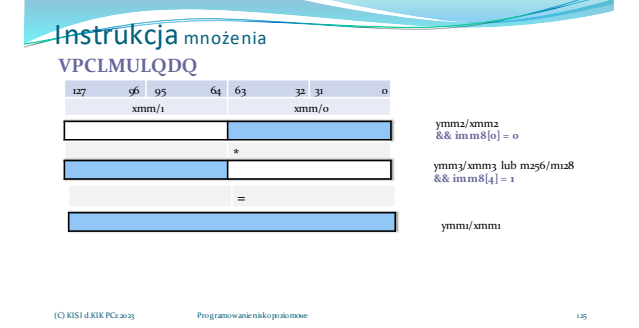

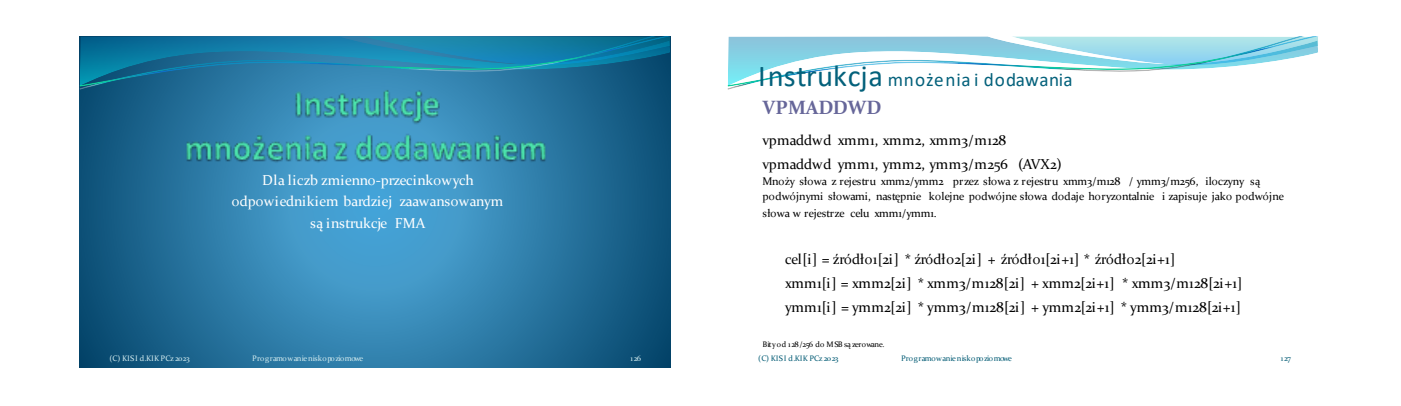

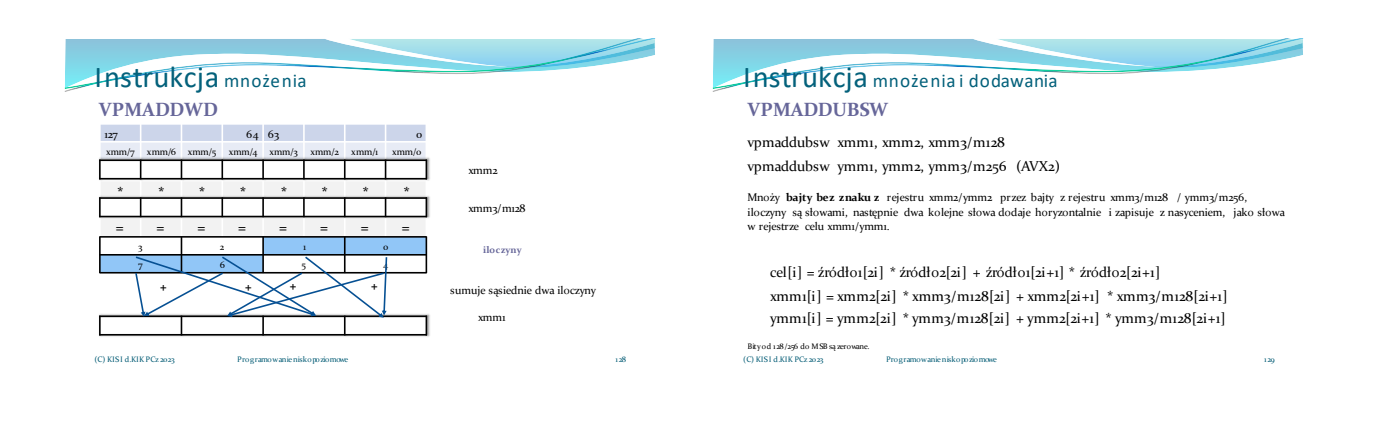

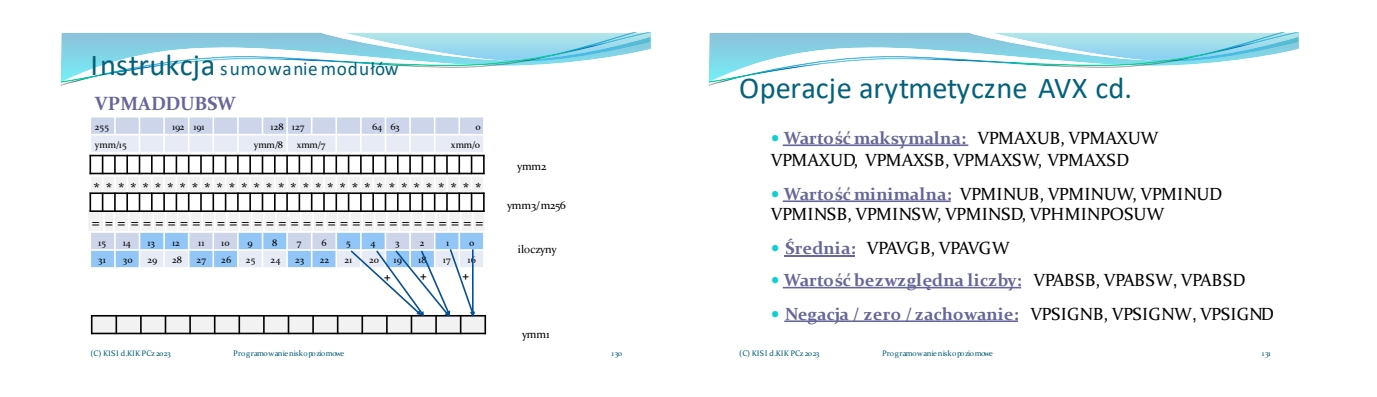

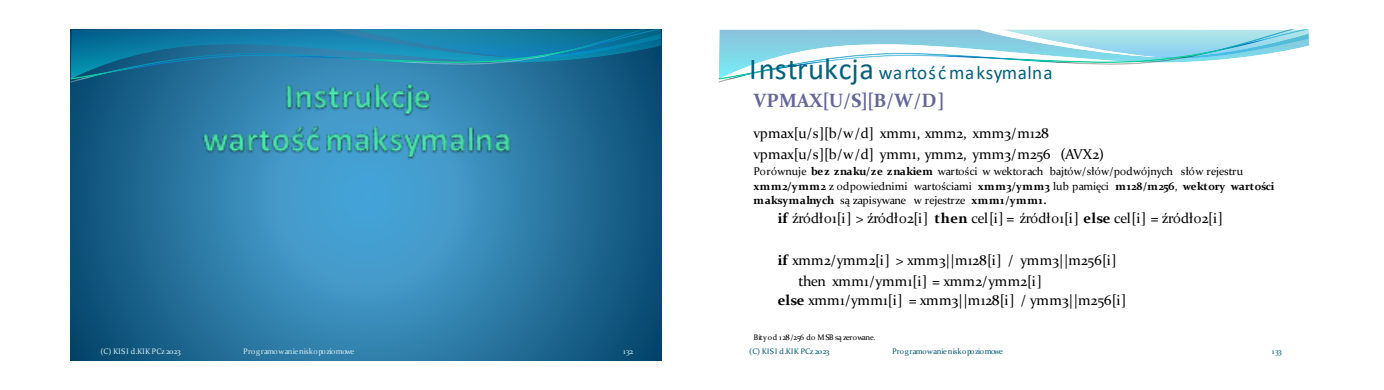

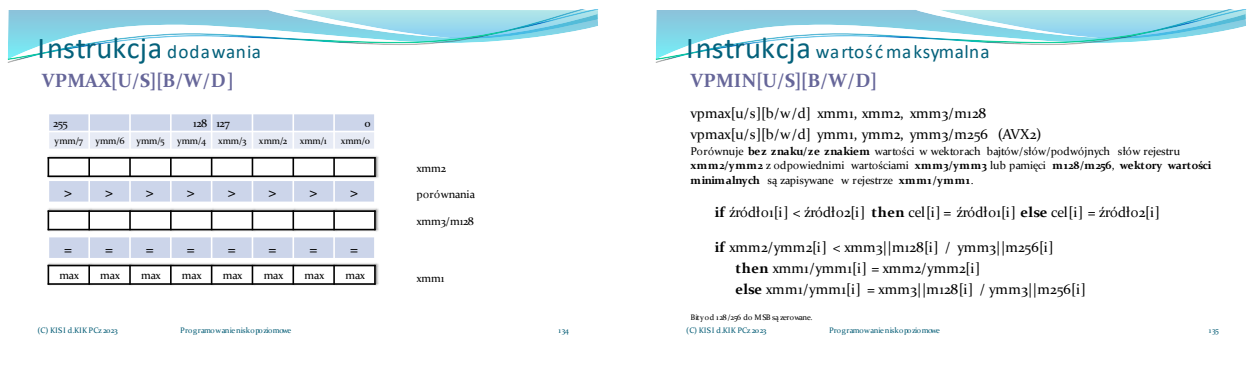

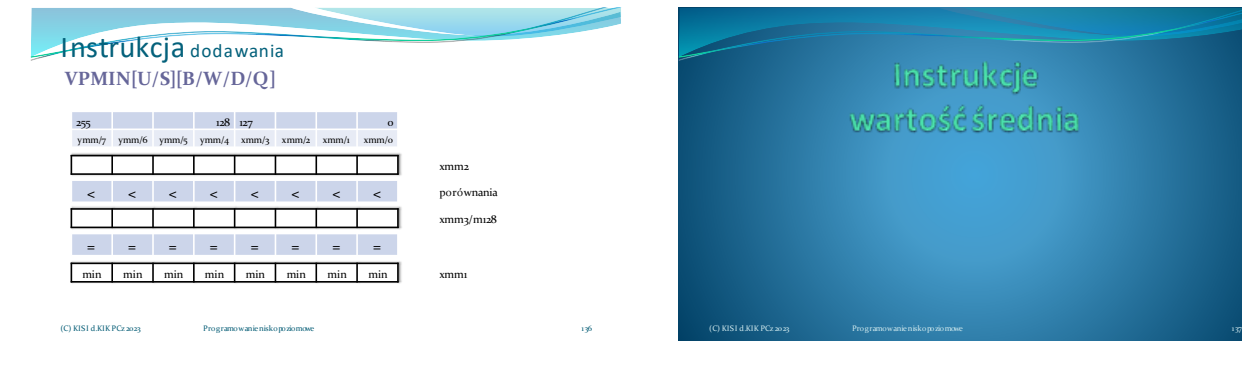

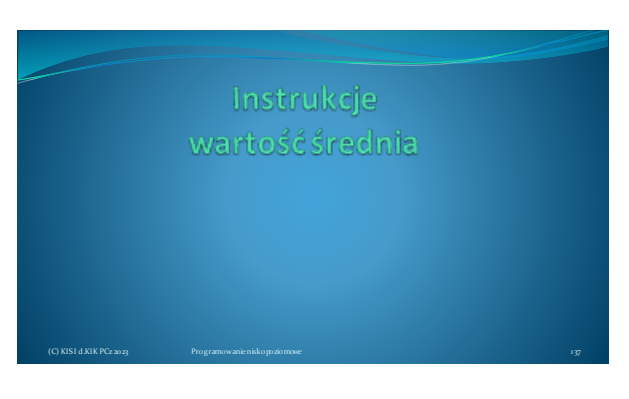

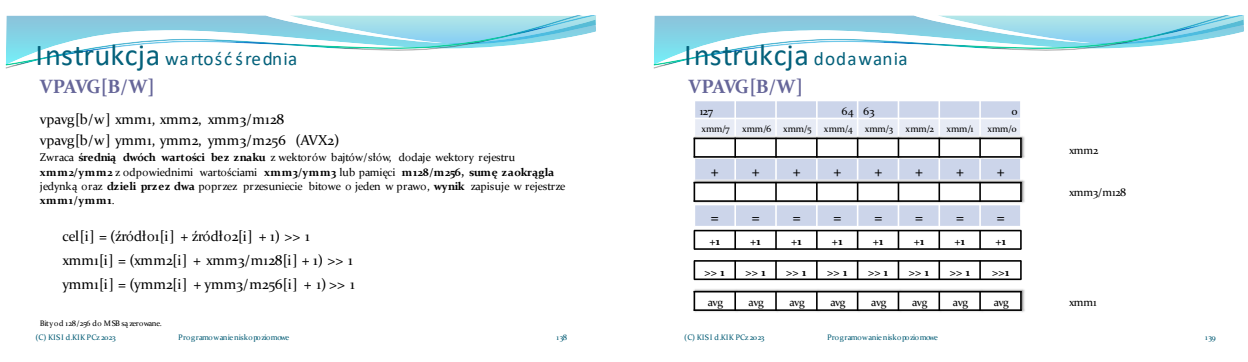

Instrukcje wartości bezwzględnej

### Instrukcja wartość bezwzględna **VPABS[B/W/D]**

vpabsb xmm1, xmm2 vpabsb ymm1, ymm2 (AVX2)

Oblicza **wartość bezwzględną** od wartości bajtów/słów/podwójnych słów rejestru xmm2/ymm2, wynik zapisuje w rejestrze xmm1/ymm1 **baz znaku.**

cel[i] = abs(źródło1[i]) xmm1[i] = abs(xmm2[i]) ymm1[i] = abs(ymm2[i])

Bity od 128/256 do MSB są zerowane. (C) KISI d.KIK PCz 2023 Programowanie niskopoziomowe

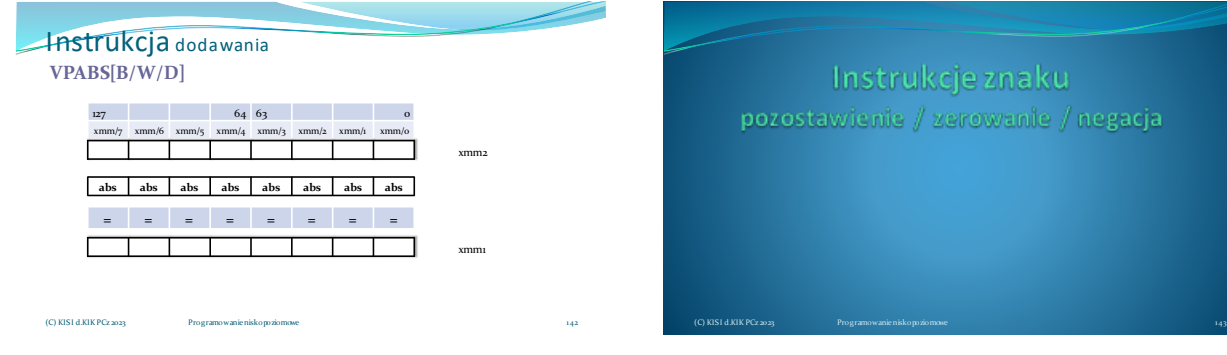

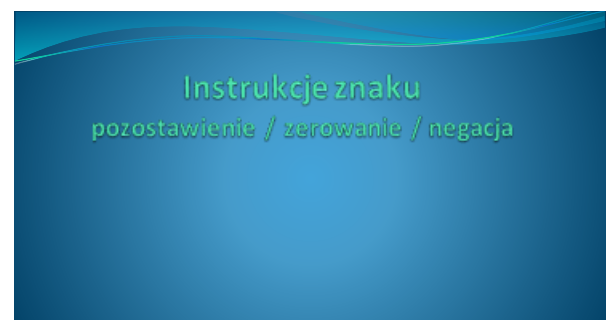

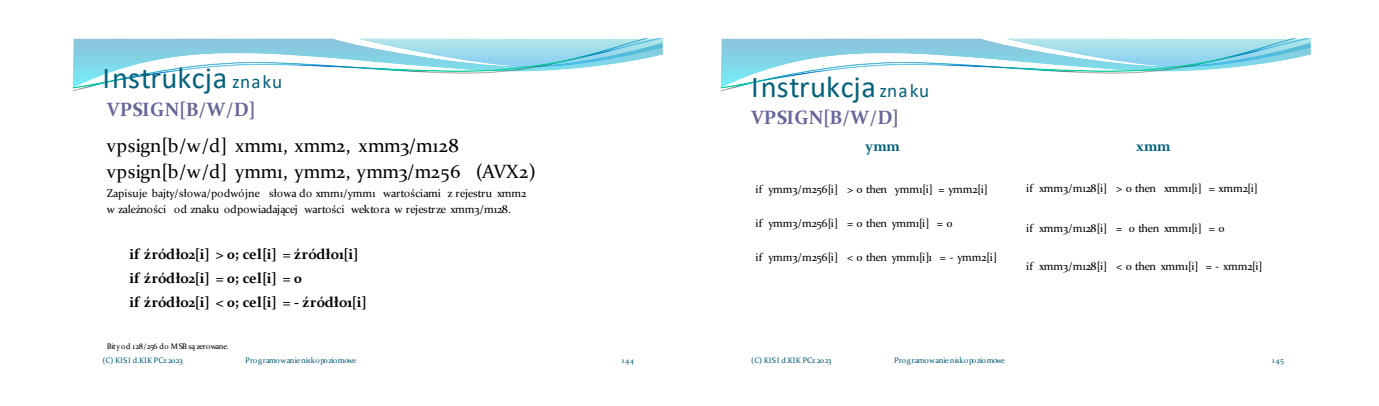

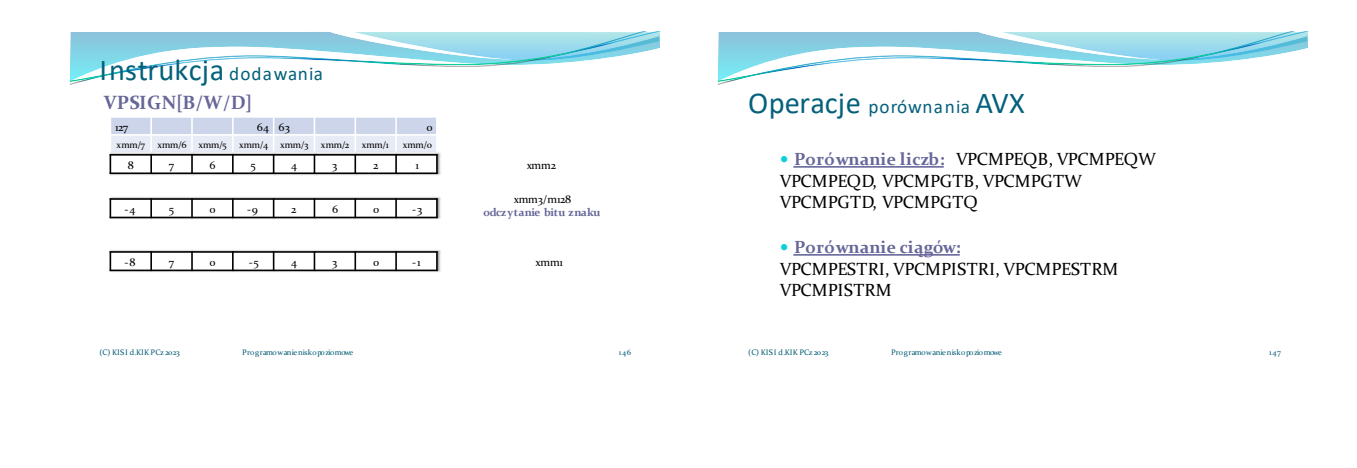

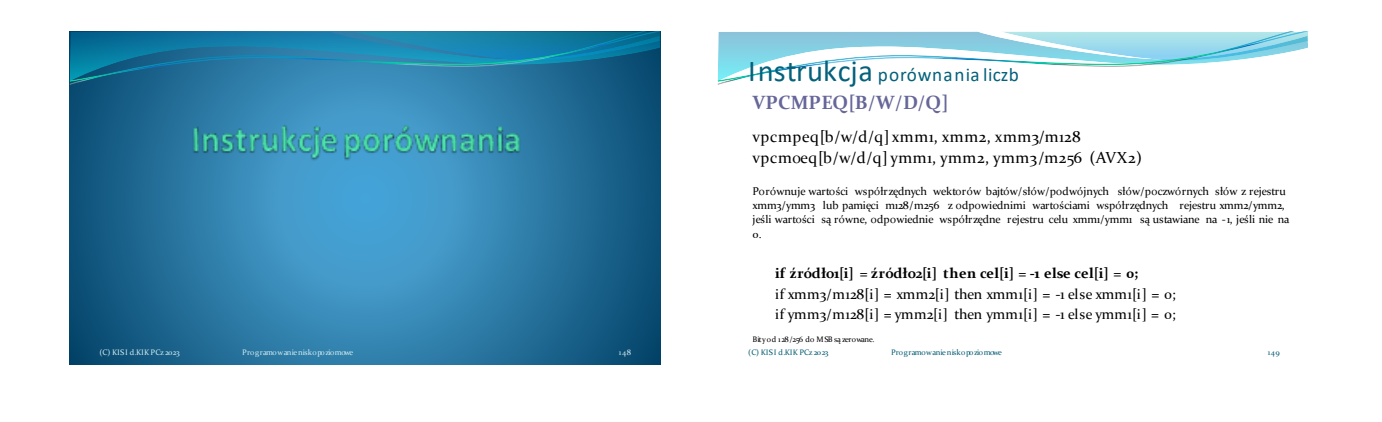

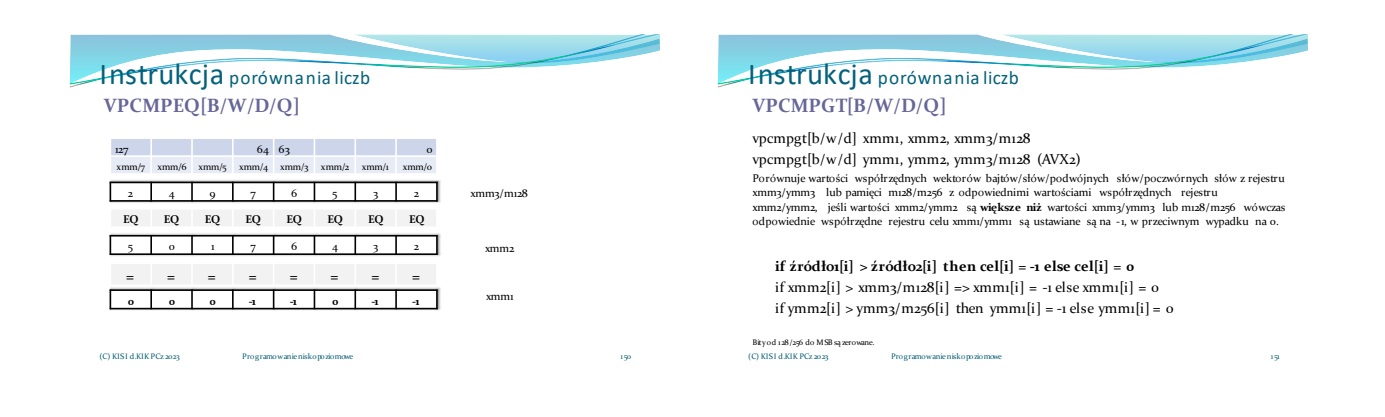

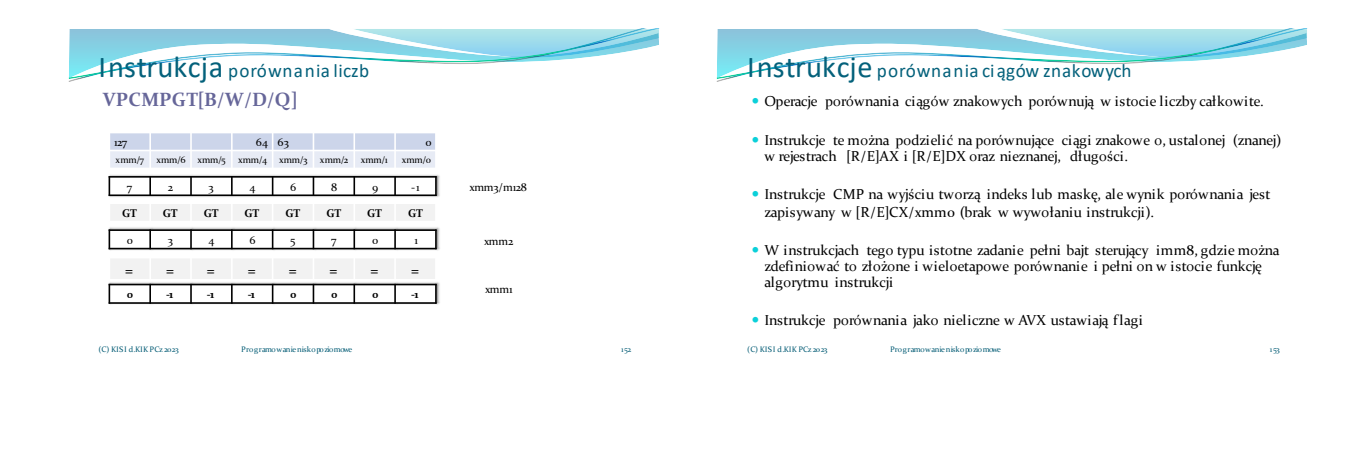

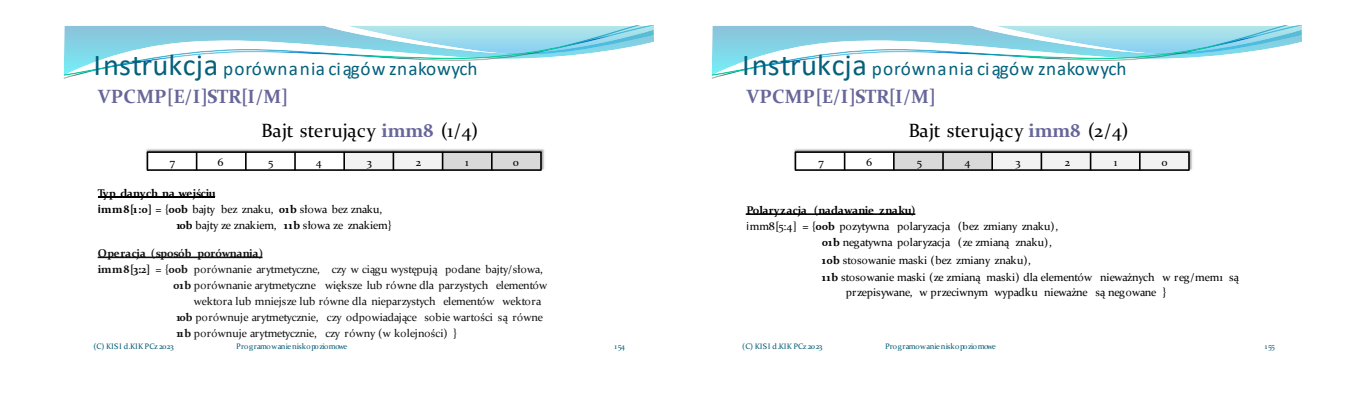

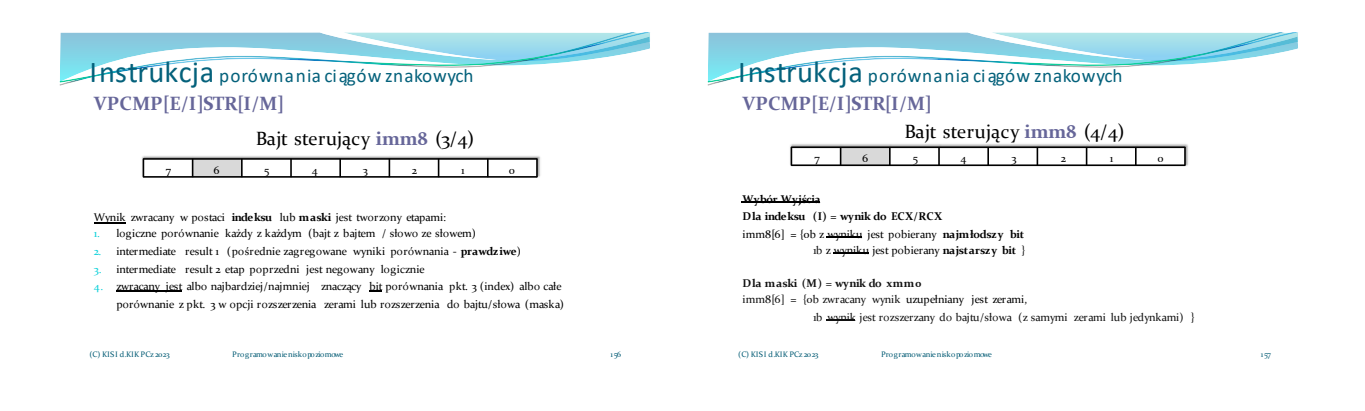

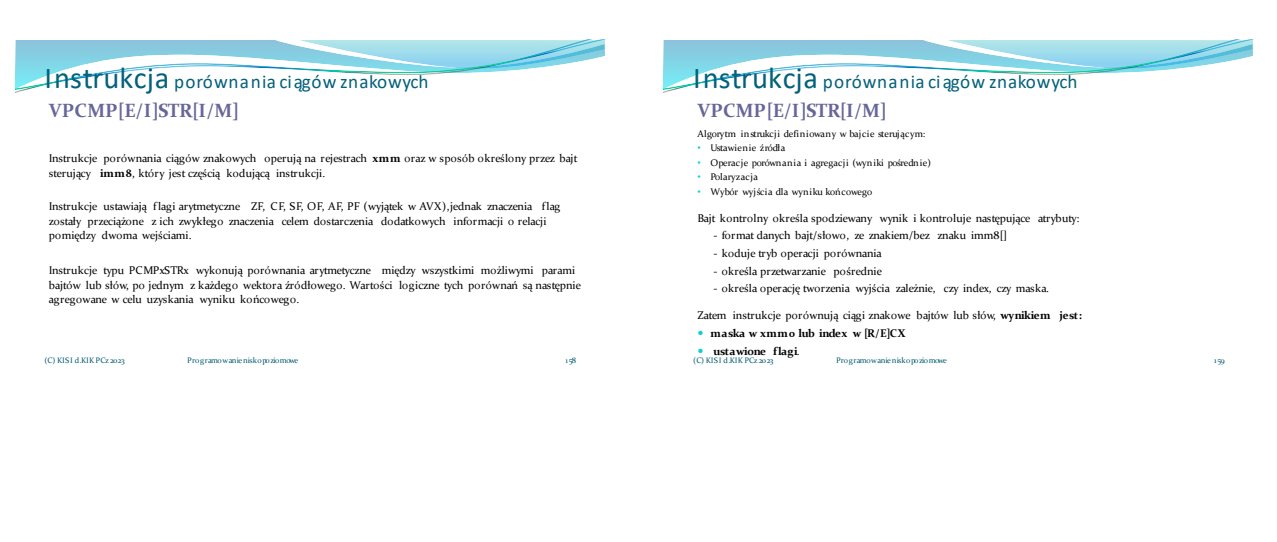

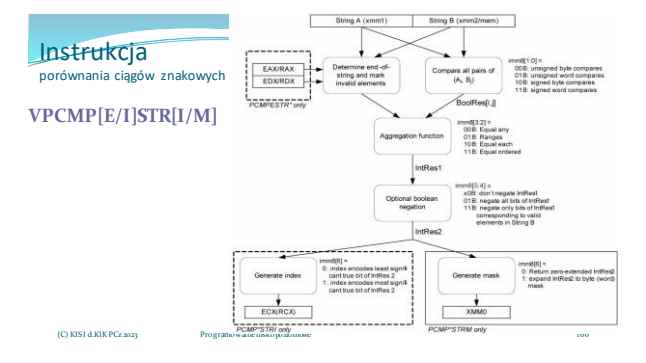

### Instrukcja porównania ciągów znakowych **VPCMPESTRI**

vpcmpestri xmm1, xmm2/m128, imm8 (AVX)

**Porównuje łańcuchy o ustalonej długości** z rejestru xmm1 i xmm2/m128, na wyjściu tworzy index,<br>wynik zapisuje w rejestrze ogólnego przeznaczenia ECX

E (Explicit) – oznacza łańcuchy o ustalonej długości

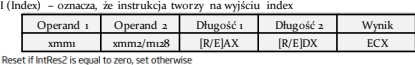

xmm<br>
CFlag – Rest if intRes2 is equal to zero, set otherwise<br>
2Flag – Set if absolute value of EDX is < 16 (B), reset otherwise<br>
SFlag – Set if absolute value of EAX is < 16 (B), reset otherwise<br>
OFlag – IntRes2(0)<br>
Priag

(C) KISI d.KIK PCz 2023 Programowanie niskopoziomowe

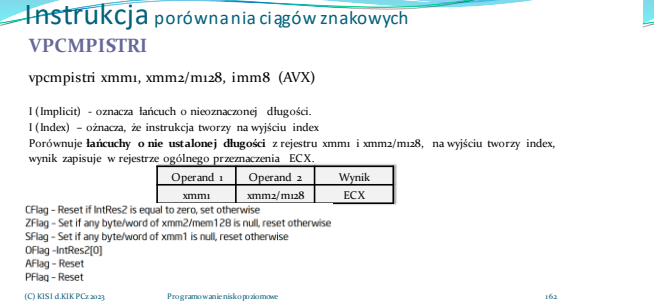

### **Instrukcja** porównania ciągów znakowych vpcmpestrm xmm1, xmm2/m128, imm8 (AVX) E (Explicit) – oznacza łańcuchy o ustalonej długości M (Mask) – oznacza, że instrukcja tworzy na wyjściu maskę **Porównuje łańcuchy o ustalonej długości** z rejestru xmm1 i xmm2/m128, na wyjściu tworzy maskę,<br>wynik zapisuje w rejestrze **xmmo.** (nie jest umieszczany w definicji). **VPCMPESTRM** Operand 1 Operand 2 Długość 1 Długość 2 Wynik<br>
mm 1 vym 2/m 178 R/ElAX R/ElDX 1870  $[R/E]AX$   $[R/E]DX$  xmmo

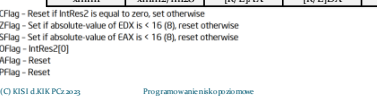

161

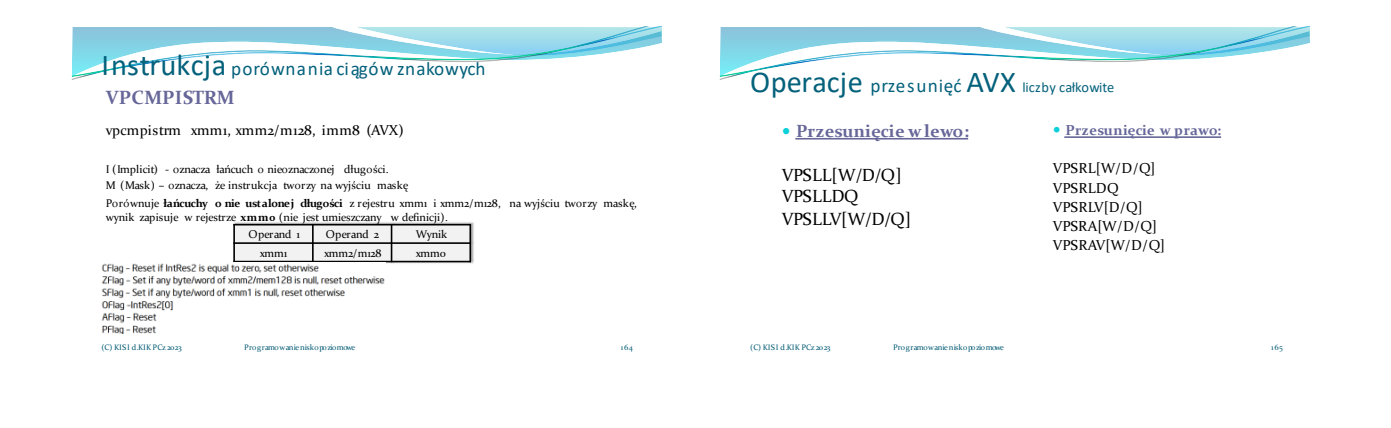

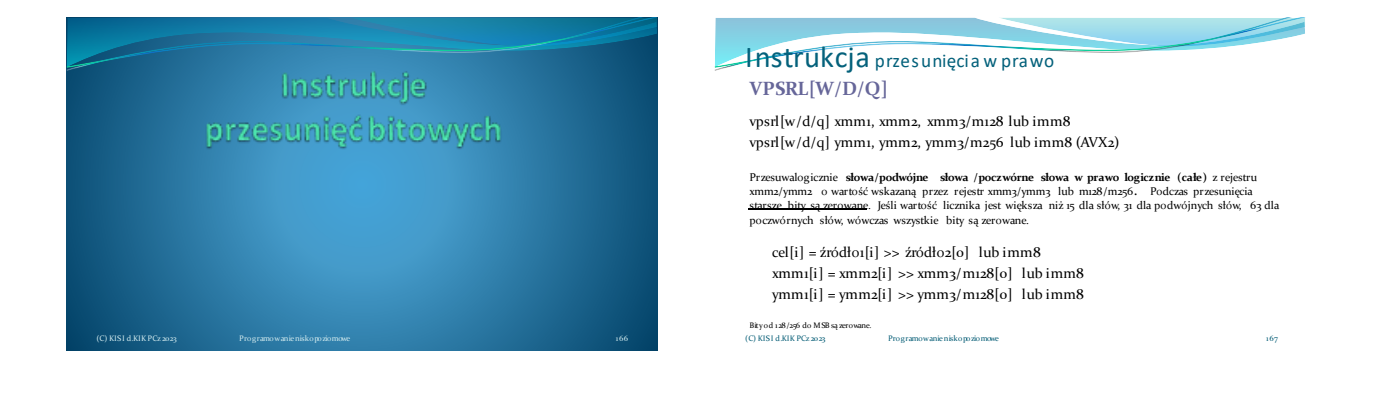

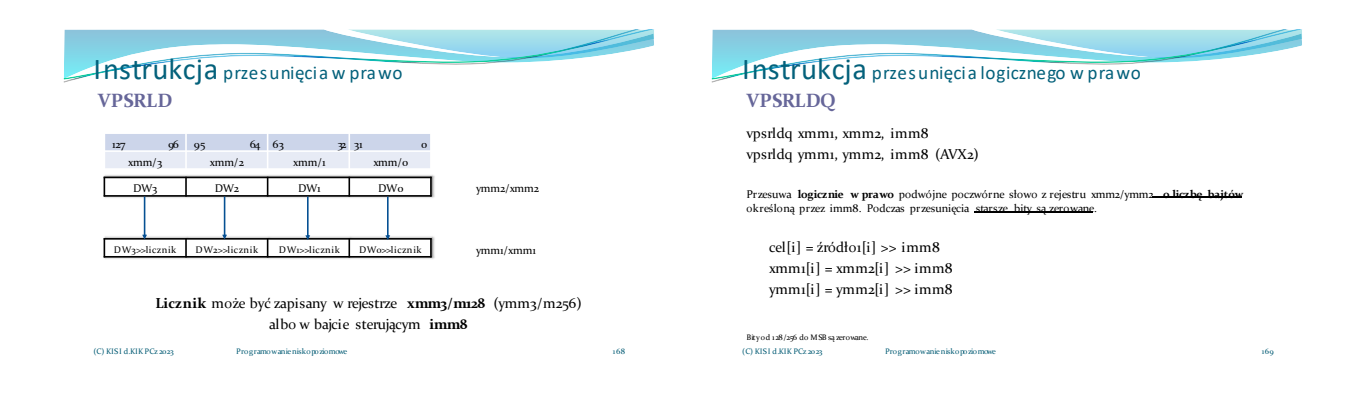

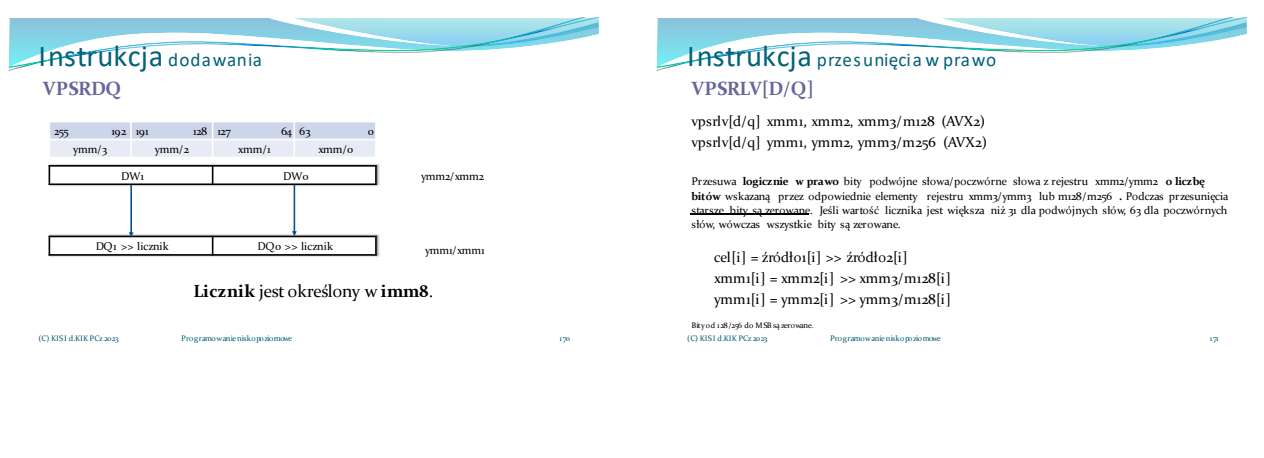

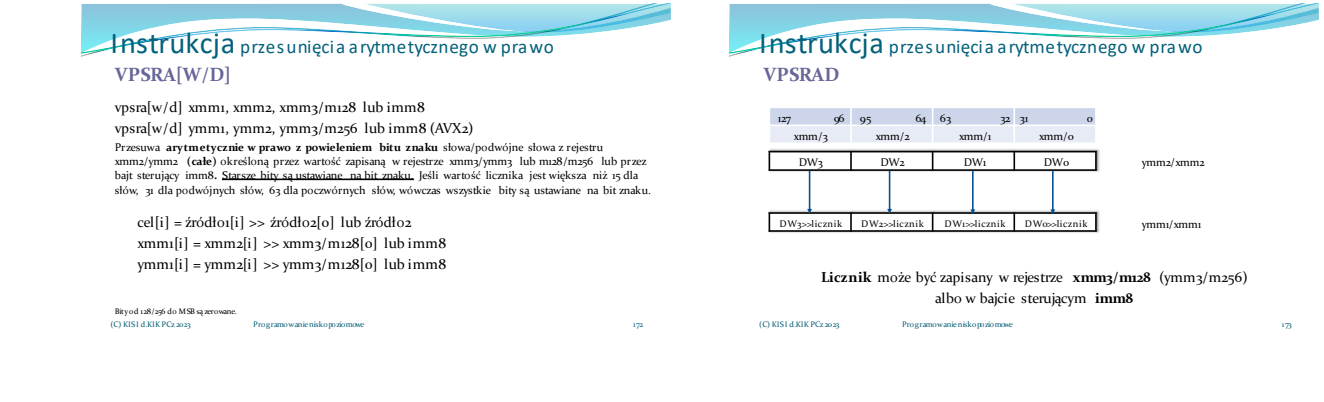

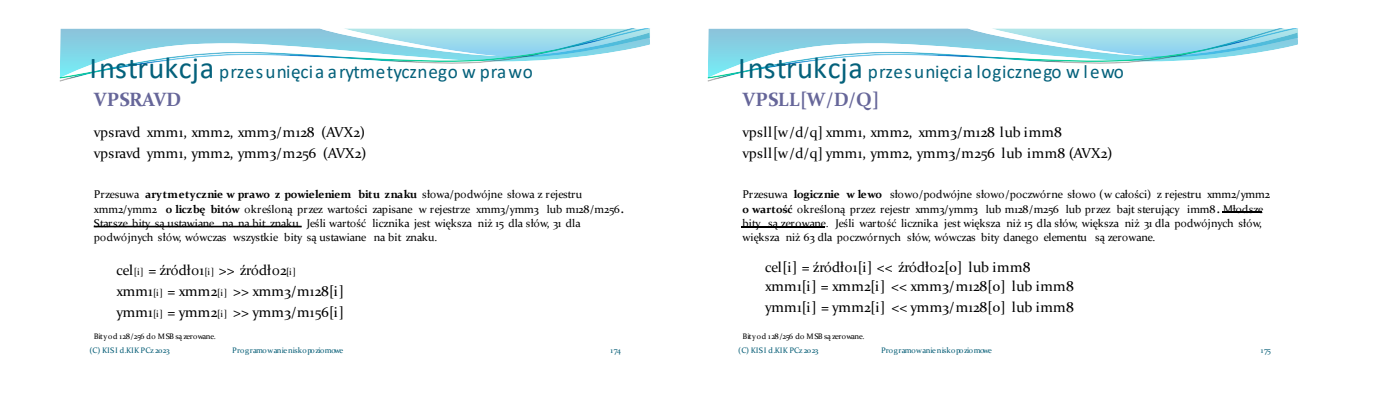

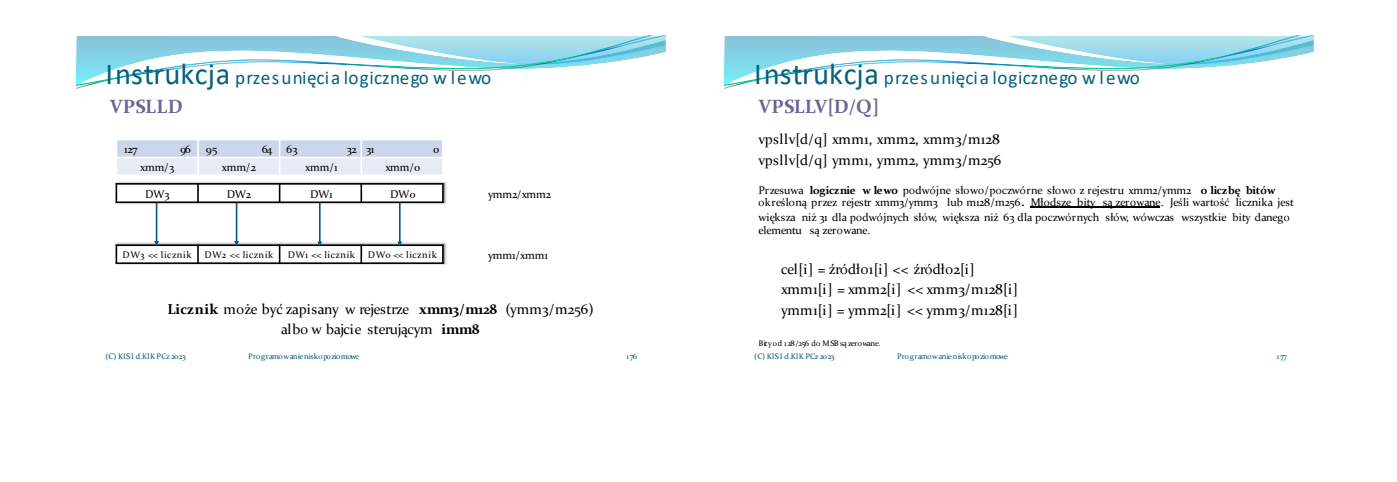

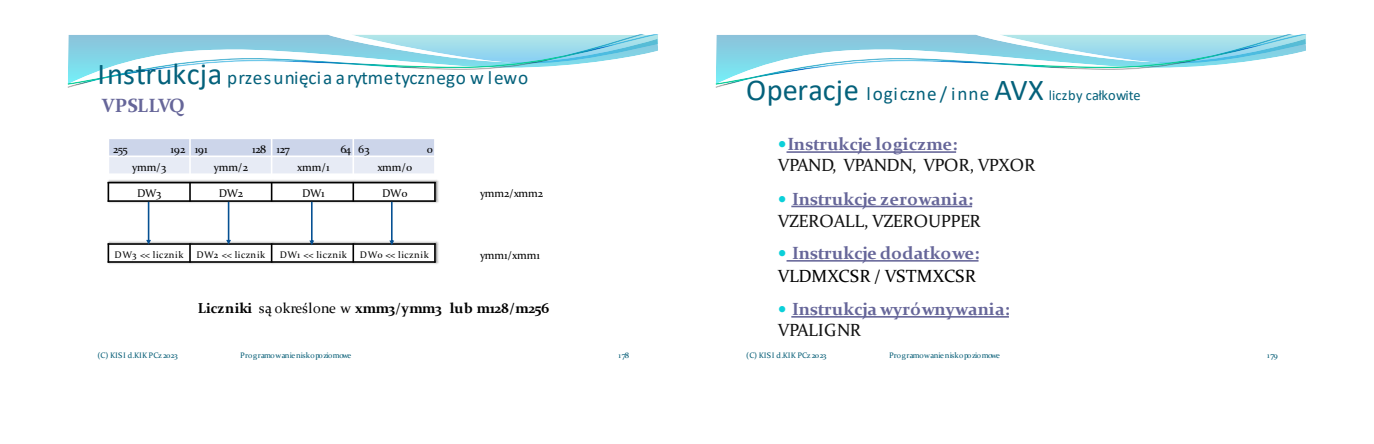

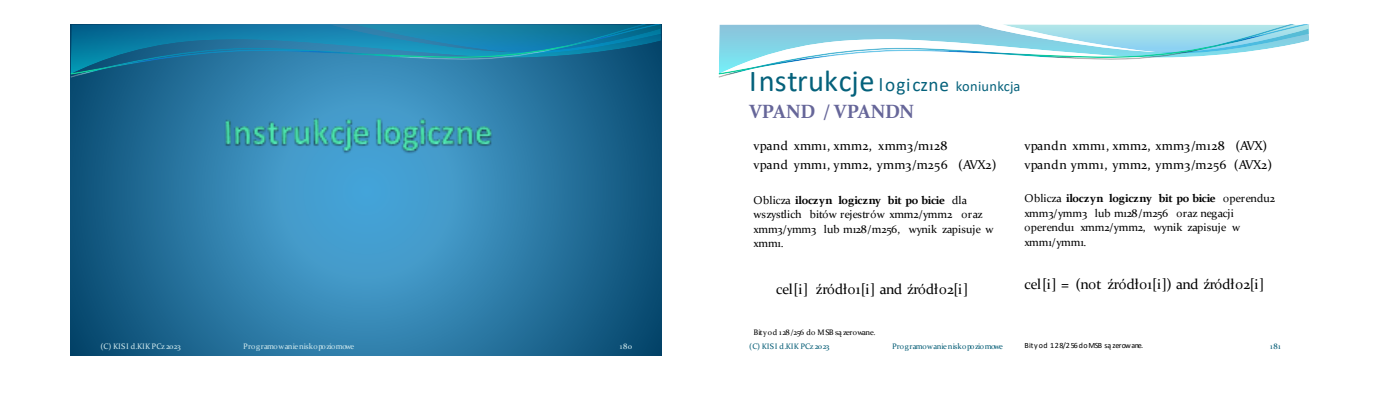

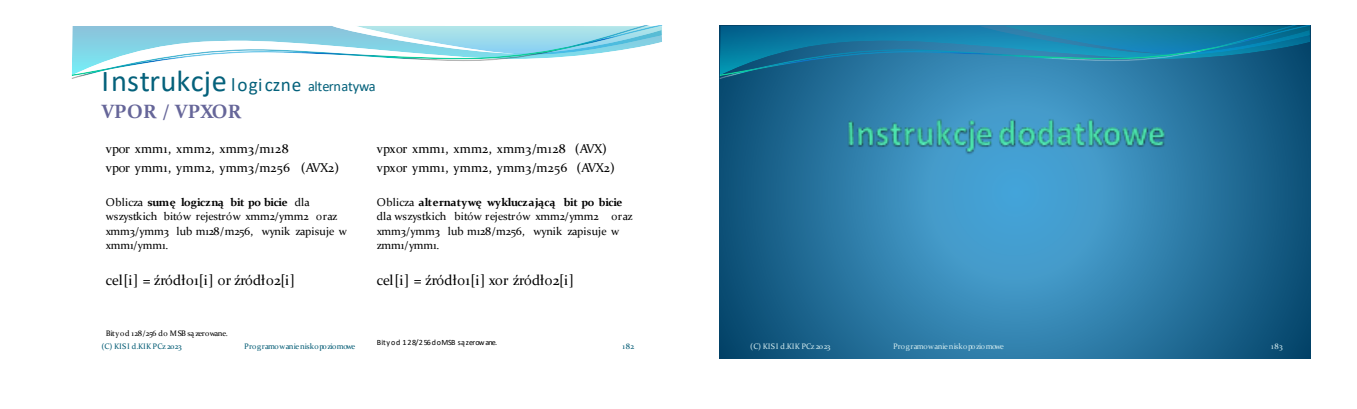

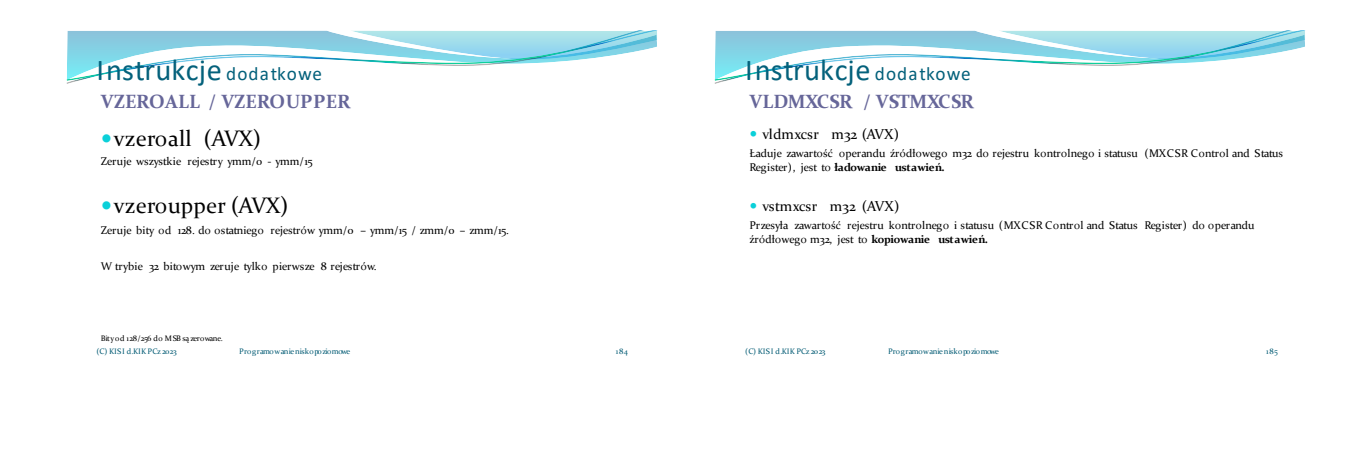

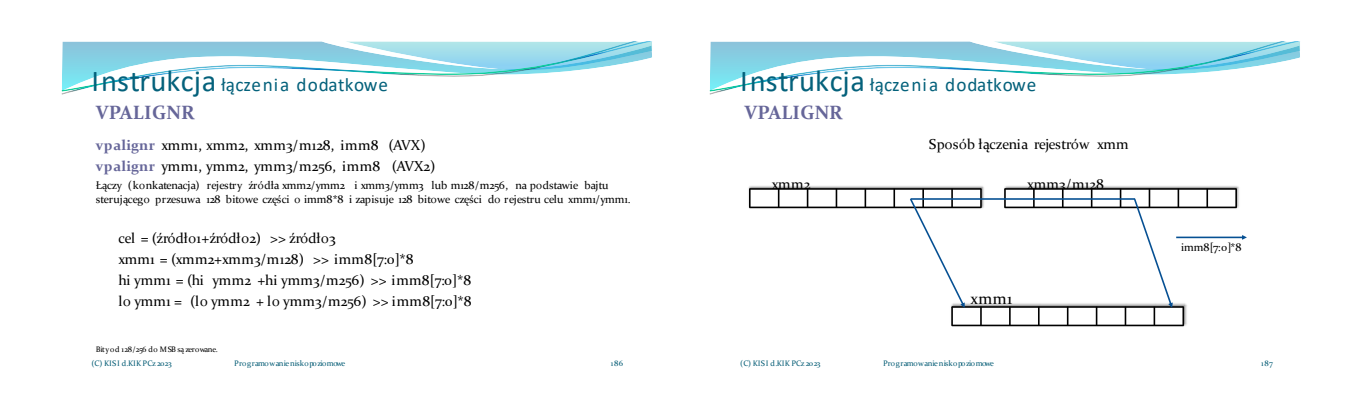

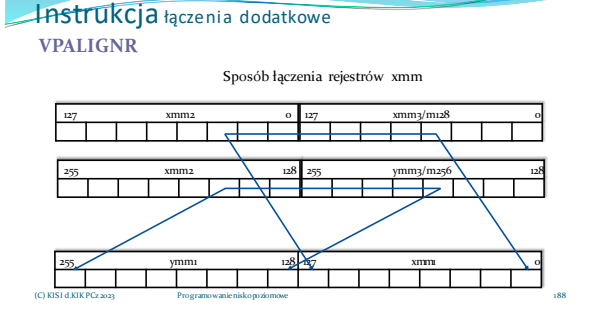

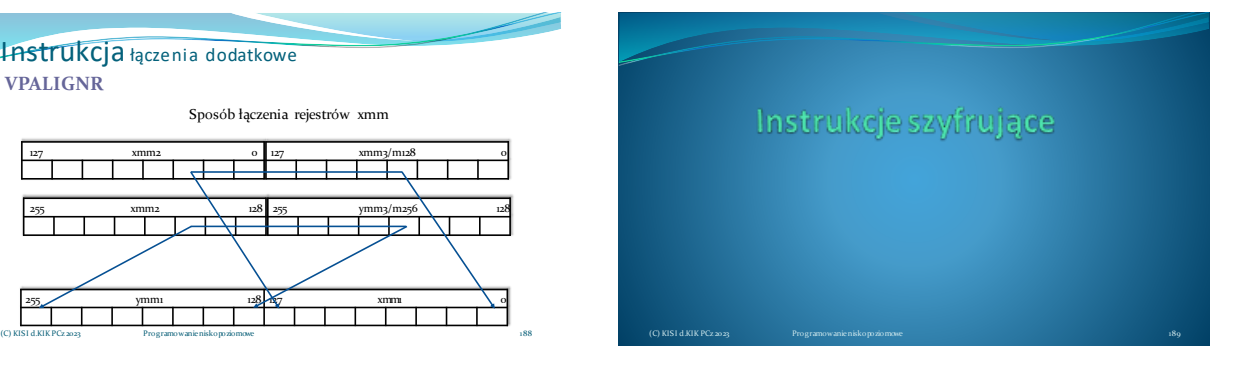

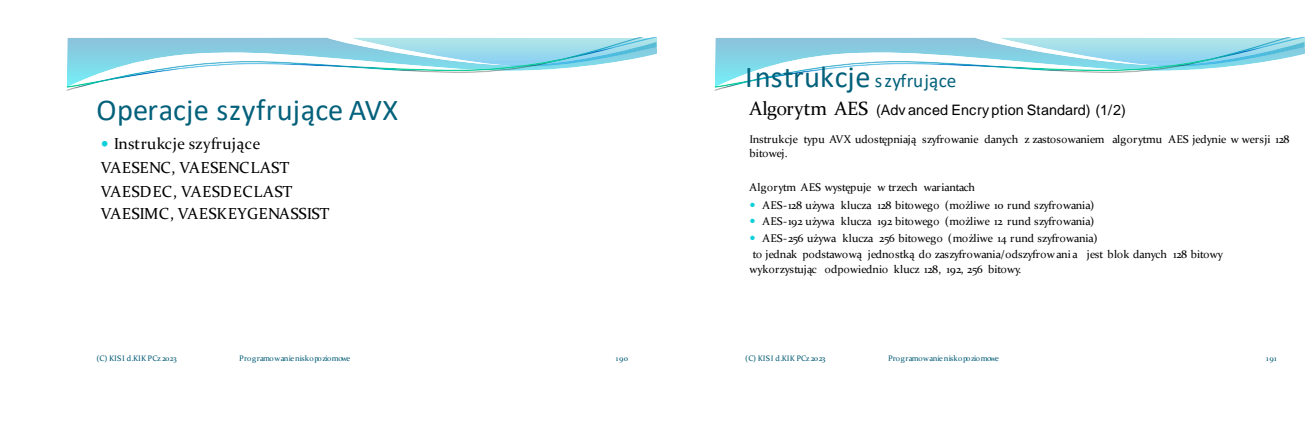

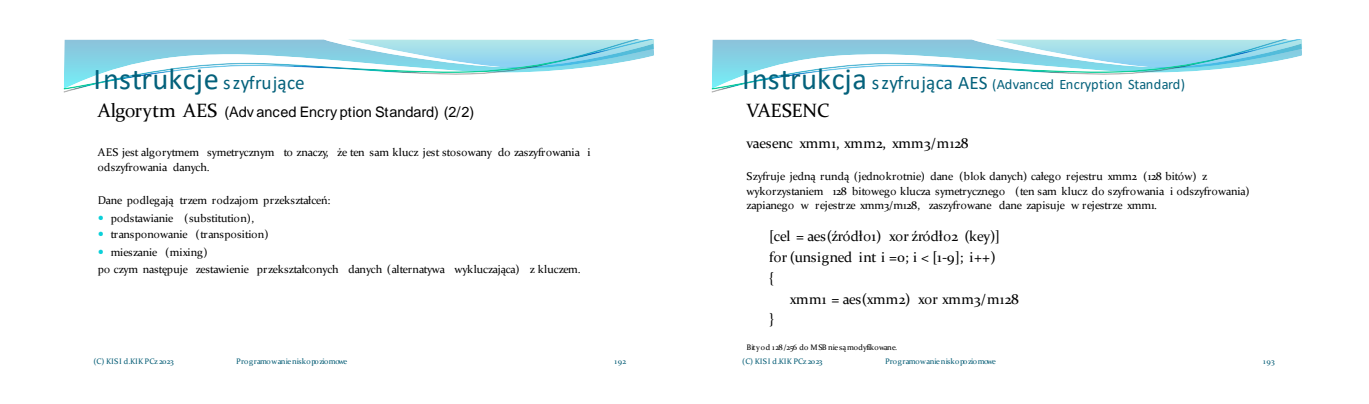

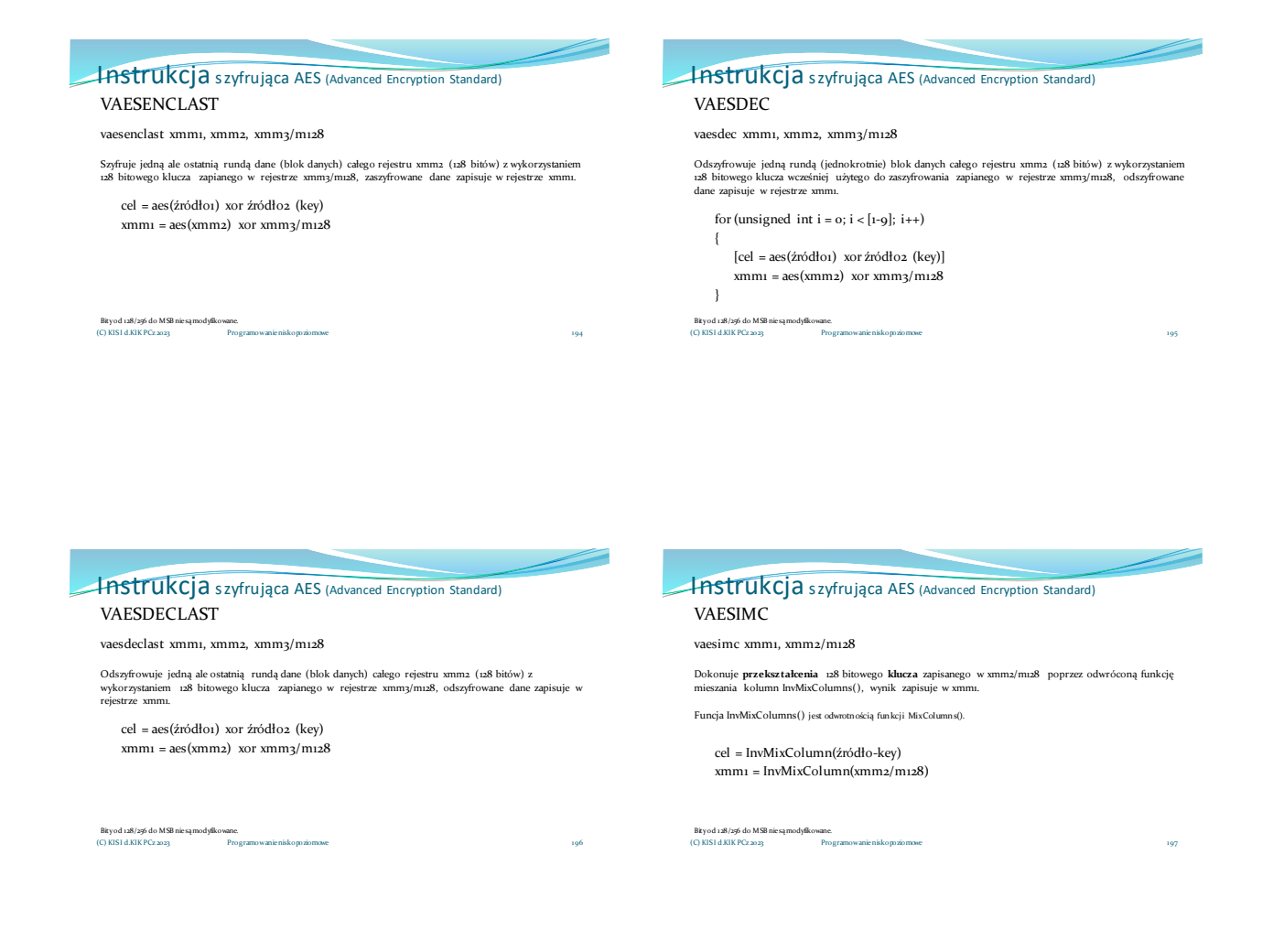

**Instrukcja** szyfrująca AES (Advanced Encryption Standard)

### VAESKEYGENASSIST

vaeskeygenassist xmm1, xmm2/m128 , imm8

Asystuje w rozszerzeniu **klucza,** poprzez obliczanie kroków w kierunku wygenerowania nowego klucza do<br>zaszyfrowania, używając RoundConstant (pełni funkcję klucza klucza) ma sposób zdefiniowany w bajcie<br>sterującym imm8, wyn

cel = szyfrowanie(źródło1-key), żródło2 xmm1 = syfrowanie(xmm2/m128), imm8

Bity od 128/256 do MSB nie są modyfikowane. (C) KISI d.KIKPCz 2023 Programowanie niskopoziomowe